Master Privato Intelligenza Artificiale nella Programmazione

rue False RROR<sub>Z</sub> Or\_mod.use\_x = False rror mod.use y = False mirror mod.use 2 Frue

ob.select-1

rror ob. selec

operation

obiects.

tech, università

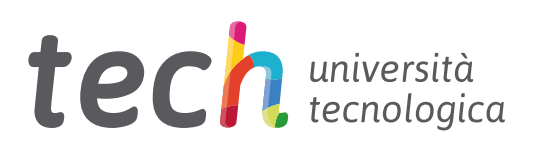

## Master Privato Intelligenza Artificiale nella Programmazione

- » Modalità: online
- » Durata: 12 mesi
- » Titolo: TECH Università Tecnologica
- » Orario: a tua scelta
- » Esami: online

Accesso al sito web: www.techtitute.com/it/[intelligenza-artificiale/master/master-intelligenza-artificiale-programmazione](http://www.techtitute.com/it/intelligenza-artificiale/master/master-intelligenza-artificiale-programmazione)

## **Indice**

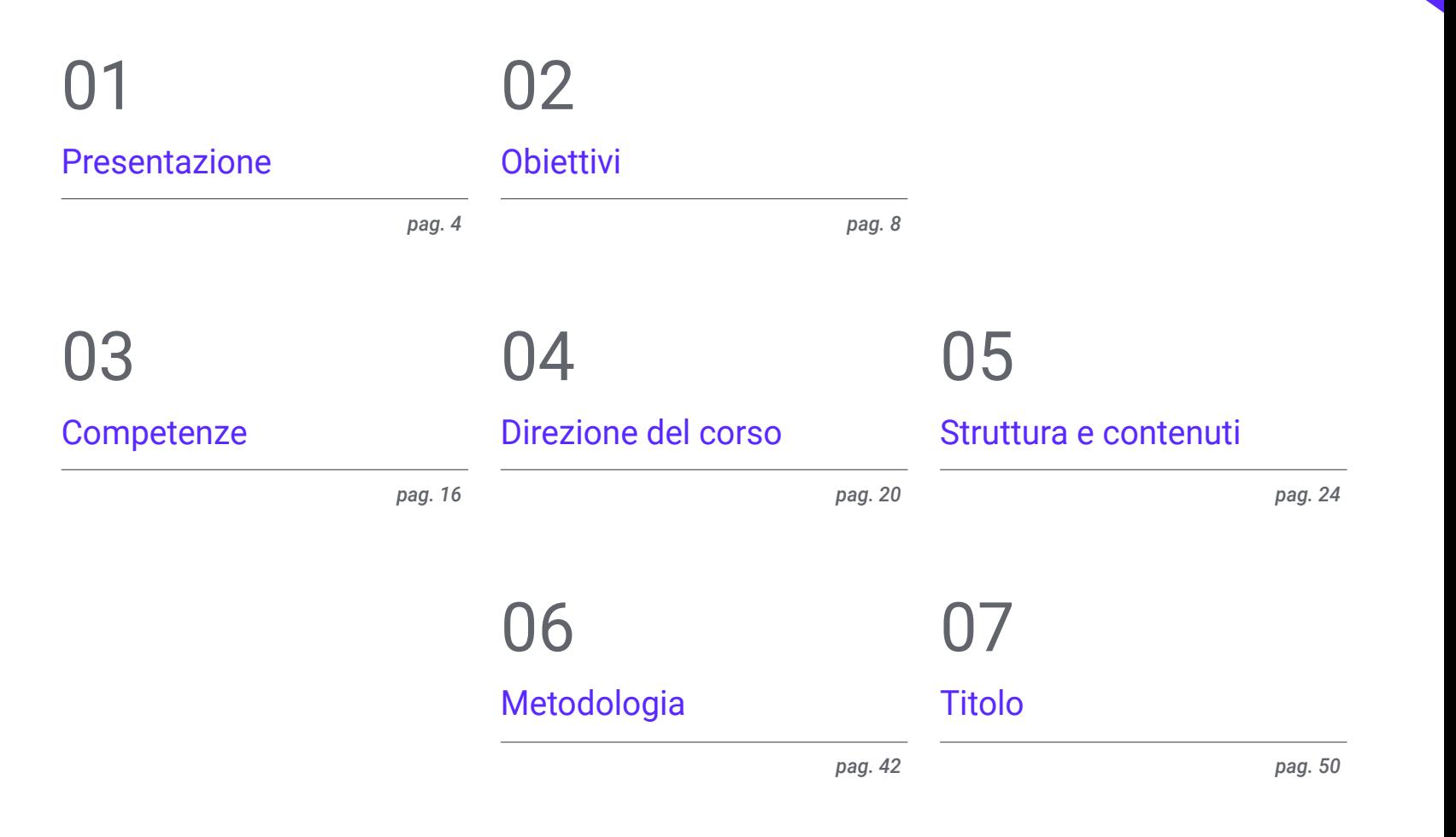

## <span id="page-3-0"></span>Presentazione 01

In un'epoca caratterizzata dai progressi tecnologici, l'Intelligenza Artificiale (IA) è emersa come strumento primario per gli esperti di Programmazione. La sua importanza risiede nella capacità di meccanizzare attività faticose, di prendere decisioni basate su dati accurati e di apprendere da modelli. L'Apprendimento Automatico offre quindi agli informatici tecniche preziose per progettare sistemi più intelligenti. Si va dagli algoritmi per rendere i programmi più accurati allo sviluppo di sistemi autonomi, utili per modificare il modo in cui il codice viene eseguito. Per questo motivo, TECH sta lanciando un corso di formazione accademica che fornirà agli studenti gli ultimi progressi in questo campo. Il tutto con una metodologia 100% online, adatta all'agenda dei professionisti più impegnati.

*Grazie a questo corso universitario 100% online, sarai in grado di progettare esperienze utente personalizzate e intuitive"*

## tech 06 | Presentazione

L'Intelligenza Computazionale serve alle istituzioni per migliorare la produttività nello sviluppo di *software*. I suoi strumenti sono in grado di gestire dati non strutturati, di imparare dalle esperienze passate e di adattarsi ai cambiamenti in ambienti dinamici. Inoltre, l'IA è in grado di prevedere potenziali problemi applicativi prima che si verifichino, consentendo ai professionisti di adottare misure preventive per evitare costosi problemi in futuro. In questo contesto, le principali aziende IT internazionali stanno cercando attivamente di incorporare specialisti in Architettura del Software per QA *Testing*.

Per questo motivo, TECH implementa un piano di studi innovativo per i programmatori, per ottenere il massimo dall'ottimizzazione e dalla gestione delle prestazioni negli strumenti di IA. Progettato da esperti di primo piano, il piano di studi approfondirà gli algoritmi di programmazione per sviluppare prodotti con sistemi intelligenti. Il programma di studi approfondirà anche le estensioni essenziali per Visual Studio Code, l'editor di codice sorgente oggi più diffuso. Inoltre, il materiale didattico affronterà l'integrazione dell'IA nella gestione dei database per rilevare eventuali guasti e creare *test* unitari. Si tratta di una qualifica universitaria che presenta una diversità di contenuti audiovisivi in molteplici formati e una rete di simulazioni reali per avvicinare lo sviluppo del programma alla realtà della pratica informatica.

Per raggiungere gli obiettivi di apprendimento proposti, questo programma viene insegnato utilizzando una metodologia di insegnamento online. In questo modo, i professionisti saranno in grado di combinare perfettamente il loro lavoro con i loro studi. Inoltre, potrai beneficiare di un corpo docente di prim'ordine e di materiali accademici multimediali di grande rigore pedagogico, come masterclass, riassunti interattivi ed esercitazioni pratiche. L'unico requisito per accedere al Campus Virtuale è che gli studenti dispongano di un dispositivo elettronico con accesso a Internet e che possano anche utilizzare il proprio telefono cellulare.

Questo Master Privato in Intelligenza Artificiale nella Programmazione possiede il programma più completo e aggiornato del mercato. Le caratteristiche principali del programma sono:

- Sviluppo di casi di studio presentati da esperti di Intelligenza Artificiale nella Programmazione
- Contenuti grafici, schematici ed eminentemente pratici che forniscono informazioni scientifiche e pratiche riguardo alle discipline mediche essenziali per l'esercizio della professione
- Esercizi pratici che offrono un processo di autovalutazione per migliorare l'apprendimento
- Particolare enfasi sulle metodologie innovative
- Lezioni teoriche, domande all'esperto e/o al tutor, forum di discussione su questioni controverse e compiti di riflessione individuale
- Disponibilità di accesso ai contenuti da qualsiasi dispositivo fisso o portatile dotato di connessione a Internet

*Acquisirai una prospettiva olistica su come il Machine Learning impatta e migliora ogni fase dello sviluppo del software"*

### Presentazione | 07 tech

*di test al rilevamento dei bug. Vuoi applicare i modelli di trasformazione per l'elaborazione del linguaggio naturale alla tua attività? Ottieni tale obiettivo grazie a questo programma innovativo"*

*Approfondirai il ciclo di vita del Testing, dalla creazione dei casi* 

*Il Relearning ti permetterà di apprendere con meno sforzo e più rendimento, coinvolgendoti maggiormente nella tua specializzazione professionale.*

Il personale docente comprende professionisti del settore, che forniscono agli studenti le competenze necessarie a intraprendere un percorso di studio eccellente.

I contenuti multimediali, sviluppati in base alle ultime tecnologie educative, forniranno al professionista un apprendimento coinvolgente e localizzato, ovvero inserito in un contesto reale.

La creazione di questo programma è incentrata sull'Apprendimento Basato sui Problemi, mediante il quale il professionista deve cercare di risolvere le diverse situazioni di pratica professionale che gli si presentano durante il corso. Lo studente potrà usufruire di un innovativo sistema di video interattivi creati da esperti di rinomata fama.

## <span id="page-7-0"></span>Obiettivi 02

Questa formazione trasformerà gli informatici in esperti di IA applicata alla Programmazione. Gli studenti acquisiranno una visione globale, combinando le conoscenze più aggiornate con competenze pratiche che miglioreranno il loro processo decisionale. Allo stesso tempo, i professionisti padroneggeranno gli strumenti più moderni per lo sviluppo di *software* alimentati dal Machine Learning. In questo modo, gli studenti progetteranno proposte per siti web e applicazioni mobili con capacità di adattamento. Saranno altamente specializzati per soddisfare le attuali richieste del settore.

*Vuoi specializzarti nell'Intelligenza Artificiale? Con questo programma padroneggerai l'ottimizzazione del processo di implementazione e l'integrazione dell'Intelligenza Artificiale nel cloud computing"* 

## tech 10 | Obiettivi

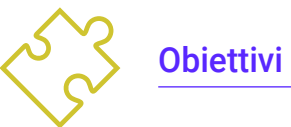

- Sviluppare competenze per impostare e gestire ambienti di sviluppo efficienti, garantendo una solida base per l'implementazione di progetti di IA
- Acquisire competenze nella pianificazione, nell'esecuzione e nell'automazione di test di qualità, incorporando strumenti di IA per il rilevamento e la correzione dei *bugs*
- Comprendere e applicare i principi di performance, scalabilità e manutenzione nella progettazione di sistemi informatici su larga scala
- Conoscere i più importanti design pattern e applicarli efficacemente nell'architettura del software

### Obiettivi generali **Obiettivi specifici** and obiettivi specifici

#### Modulo 1. Fondamenti di Intelligenza Artificiale

- Analizzare l'evoluzione storica dell'Intelligenza Artificiale, dagli inizi allo stato attuale, identificando le pietre miliari e gli sviluppi principali
- Comprendere il funzionamento delle reti neurali e la loro applicazione nei modelli di apprendimento dell'Intelligenza Artificiale
- Studiare i principi e le applicazioni degli algoritmi genetici, analizzando la loro utilità nella risoluzione di problemi complessi
- Analizzare l'importanza di thesauri, vocabolari e tassonomie nella strutturazione ed elaborazione dei dati per i sistemi di IA
- Esplorare il concetto di web semantico e la sua influenza sull'organizzazione e la comprensione delle informazioni negli ambienti digitali

#### Modulo 2. Tipi e cicli di vita del dato

- Comprendere i concetti fondamentali della statistica e la loro applicazione nell'analisi dei dati
- Identificare e classificare i diversi tipi di dati statistici, da quelli quantitativi a quelli qualitativi
- Analizzare il ciclo di vita dei dati, dalla generazione allo smaltimento, identificando le fasi principali
- Esplorare le fasi iniziali del ciclo di vita dei dati, evidenziando l'importanza della pianificazione e della struttura dei dati
- Esplorare i processi di raccolta dei dati, compresi la metodologia, gli strumenti e i canali di raccolta
- Esplorare il concetto di *Datawarehouse* (Magazzino Dati), con particolare attenzione ai suoi elementi costitutivi e alla sua progettazione
- Analizzare gli aspetti normativi relativi alla gestione dei dati, al rispetto delle normative sulla privacy e sulla sicurezza e alle best practice

## Obiettivi | 11 tech

#### Modulo 3. Il dato nell'Intelligenza Artificiale

- Padroneggiare i fondamenti della scienza dei dati, coprendo gli strumenti, i tipi e le fonti per l'analisi delle informazioni
- Esplorare il processo di trasformazione dei dati in informazioni utilizzando tecniche di data mining e di visualizzazione dei dati
- Studiare la struttura e le caratteristiche dei *datasets*, comprendendo la sua importanza nella preparazione e nell'utilizzo dei dati per la modellazione dell'Intelligenza Artificiale
- Analizzare modelli supervisionati e non supervisionati, compresi i metodi e la classificazione
- Utilizzare strumenti specifici e best practice nella gestione e nell'elaborazione dei dati, garantendo efficienza e qualità nell'implementazione dell'Intelligenza Artificiale

#### Modulo 4. Data Mining: Selezione, pre-elaborazione e trasformazione

- Padroneggiare le tecniche di inferenza statistica per comprendere e applicare i metodi statistici nel data mining
- Eseguire un'analisi esplorativa dettagliata dei set di dati per identificare modelli, anomalie e tendenze rilevanti
- Sviluppare competenze per la preparazione dei dati, compresa la pulizia, l'integrazione e la formattazione dei dati per l'utilizzo nel data mining
- Implementare strategie efficaci per gestire i valori mancanti nei set di dati, applicando metodi di imputazione o rimozione in base al contesto
- Identificare e ridurre il rumore nei dati, utilizzando tecniche di filtraggio e lisciamento per migliorare la qualità del set di dati
- Affrontare la pre-elaborazione dei dati negli ambienti *Big Data*

#### Modulo 5. Algoritmi e complessità nell'Intelligenza Artificiale

- Introdurre le strategie di progettazione degli algoritmi, fornendo una solida comprensione degli approcci fondamentali alla risoluzione dei problemi
- Analizzare l'efficienza e la complessità degli algoritmi, applicando tecniche di analisi per valutare le prestazioni in termini di tempo e spazio
- Studiare e applicare algoritmi di ordinamento, comprendendo le loro prestazioni e confrontando la loro efficienza in contesti diversi
- Esplorare gli algoritmi ad albero, comprendendo la loro struttura e le loro applicazioni
- Esaminare gli algoritmi con *Heaps*, analizzandone l'implementazione e l'utilità per una gestione efficiente dei dati
- Analizzare algoritmi basati su grafi, esplorando la loro applicazione nella rappresentazione e nella soluzione di problemi che coinvolgono relazioni complesse
- Studiare gli algoritmi *Greedy*, comprendendo la sua logica e le sue applicazioni nella risoluzione di problemi di ottimizzazione
- Ricercare e applicare la tecnica di *backtracking* per la risoluzione sistematica dei problemi, analizzando la loro efficacia in una varietà di contesti

#### Modulo 6. Sistemi intelligenti

- Esplorare la teoria degli agenti, comprendendo i concetti fondamentali del suo funzionamento e la sua applicazione nell'Intelligenza Artificiale e nell'ingegneria del Software
- Studiare la rappresentazione della conoscenza, compresa l'analisi delle ontologie e la loro applicazione nell'organizzazione delle informazioni strutturate
- Analizzare il concetto di web semantico e il suo impatto sull'organizzazione e sul reperimento delle informazioni negli ambienti digitali

## tech 12 | Obiettivi

- Valutare e confrontare diverse rappresentazioni della conoscenza, integrandole per migliorare l'efficienza e la precisione dei sistemi intelligenti
- Studiare i ragionatori semantici, i sistemi basati sulla conoscenza e i sistemi esperti, comprendendone le funzionalità e le applicazioni nel processo decisionale intelligente

#### Modulo 7. Apprendimento automatico e data mining

- Introdurre i processi di scoperta della conoscenza e i concetti fondamentali dell'apprendimento automatico
- Studiare gli alberi decisionali come modelli di apprendimento supervisionato, comprendendone la struttura e le applicazioni
- Valutare i classificatori utilizzando tecniche specifiche per misurarne le prestazioni e l'accuratezza nella classificazione dei dati
- Studiare le reti neurali, comprendendone il funzionamento e l'architettura per risolvere problemi complessi di apprendimento automatico
- Esplorare i metodi bayesiani e la loro applicazione nell'apprendimento automatico, comprese le reti e i classificatori bayesiani
- Analizzare modelli di regressione e di risposta continua per la previsione di valori numerici dai dati
- Studiare tecniche di *clustering* per identificare schemi e strutture in insiemi di dati non etichettati
- Esplorare il data mining e l'elaborazione del linguaggio naturale (NLP), comprendendo come le tecniche di apprendimento automatico vengono applicate per analizzare e comprendere il testo

#### Modulo 8. Le reti neurali, base del *Deep Learning*

- Padroneggiare i fondamenti e comprendere il ruolo fondamentale del *Deep Learning*
- Esplorare le operazioni fondamentali delle reti neurali e comprendere la loro applicazione nella costruzione di modelli
- Analizzare i diversi strati utilizzati nelle reti neurali e imparare a selezionarli in modo appropriato
- Comprendere l'efficace collegamento di strati e operazioni per progettare architetture di reti neurali complesse ed efficienti
- Utilizzare trainer e ottimizzatori per mettere a punto e migliorare le prestazioni delle reti neurali
- Esplorare la connessione tra neuroni biologici e artificiali per una comprensione più approfondita della progettazione dei modelli
- Impostare gli iperparametri per il *Fine Tuning* delle reti neurali, ottimizzando le loro prestazioni su compiti specifici

#### Modulo 9. Addestramento delle reti neurali profonde

- Risolvere i problemi legati ai gradienti nell'addestramento delle reti neurali profonde
- Esplorare e applicare diversi ottimizzatori per migliorare l'efficienza e la convergenza dei modelli
- Programmare il tasso di apprendimento per regolare dinamicamente il tasso di convergenza del modello
- Comprendere e affrontare l'overfitting attraverso strategie specifiche durante l'addestramento
- Applicare linee guida pratiche per garantire un addestramento efficiente ed efficace delle reti neurali profonde
- Implementare il *Transfer Learning* come tecnica avanzata per migliorare le prestazioni del modello in attività specifiche
- Esplorare e applicare tecniche per *Data Augmentation* per arricchire i set di dati e migliorare la generalizzazione del modello
- Sviluppare applicazioni pratiche utilizzando il *Transfer Learning* per risolvere i problemi del mondo reale
- Comprendere e applicare le tecniche di regolarizzazione per migliorare la generalizzazione ed evitare l'overfitting nelle reti neurali profonde

## Obiettivi | 13 **tech**

#### Modulo 10. Personalizzazione del modello e addestramento con *TensorFlow*

- Padroneggiare le basi di *TensorFlow* e la sua integrazione con NumPy per una gestione efficiente dei dati e dei calcoli
- Personalizzare i modelli e gli algoritmi di formazione utilizzando le funzionalità avanzate di *TensorFlow*
- Esplorare l'API tfdata per gestire e manipolare efficacemente gli insiemi di dati
- Implementare il formato TFRecord per la memorizzazione e l'accesso a grandi insiemi di dati in *TensorFlow*
- Utilizzare i livelli di pre-elaborazione di Keras per facilitare la costruzione di modelli personalizzati
- Esplora il progetto *TensorFlow Datasets* per accedere a insiemi di dati predefiniti e migliorare l'efficienza dello sviluppo
- Sviluppare un'applicazione di *Deep Learning* con *TensorFlow*, integrando le conoscenze acquisite nel modulo
- Applicare in modo pratico tutti i concetti appresi nella costruzione e nell'addestramento di modelli personalizzati usando *TensorFlow* in situazioni reali

#### Modulo 11. *Deep Computer Vision* con Reti Neurali Convoluzionali

- Comprendere l'architettura della corteccia visiva e la sua importanza nella *Deep Computer Vision*
- Esplorare e applicare i livelli convoluzionali per estrarre caratteristiche chiave dalle immagini
- Implementare i livelli di clustering e il loro utilizzo nella *Deep Computer Vision* con Keras
- Analizzare varie architetture di reti neurali convoluzionali (CNN) e la loro applicabilità in diversi contesti
- Sviluppare e implementare una CNN ResNet utilizzando la libreria Keras per migliorare l'efficienza e le prestazioni del modello
- Utilizzare modelli Keras pre-addestrati per sfruttare l'apprendimento per trasferimento per compiti specifici
- Applicare tecniche di classificazione e localizzazione in ambienti di *Deep Computer Vision*
- Esplorare le strategie di rilevamento e tracciamento degli oggetti utilizzando le Reti Neurali Convoluzionali
- Implementare tecniche di segmentazione semantica per comprendere e classificare in modo dettagliato gli oggetti nelle immagini

#### Modulo 12. Elaborazione del Linguaggio Naturale (NLP) con Reti Neurali Ricorrenti (RNN) e Assistenza

- Sviluppare competenze nella generazione di testi utilizzando reti neurali ricorrenti (RNN)
- Applicare le RNN nella classificazione delle opinioni per l'analisi del sentiment nei testi
- Comprendere e applicare i meccanismi di attenzione nei modelli di elaborazione del linguaggio naturale
- Analizzare e utilizzare i modelli *Transformers* in attività specifiche di NLP
- Esplorare l'applicazione dei modelli *Transformers* nel contesto dell'elaborazione delle immagini e della visione artificiale
- Familiarizzarsi con la libreria di *Transformers* di *Hugging Face* per l'implementazione efficiente di modelli avanzati
- Confrontare diverse librerie di *Transformers* per valutare la loro idoneità a specifiche attività
- Sviluppare un'applicazione pratica di PNL che integri RNN e meccanismi di attenzione per risolvere problemi del mondo reale

#### Modulo 13. *Autoencoders, GANs,* e modelli di diffusione

- Sviluppare rappresentazioni efficienti dei dati mediante *Autoencoders*, *GANs* e modelli di diffusione
- Eseguire la PCA utilizzando un codificatore automatico lineare incompleto per ottimizzare la rappresentazione dei dati
- Implementare e comprendere il funzionamento degli autoencoder impilati

## tech 14 | Obiettivi

- Esplorare e applicare gli autoencoder convoluzionali per un'efficiente rappresentazione visiva dei dati
- Analizzare e applicare l'efficacia degli autoencoder sparsi nella rappresentazione dei dati
- Generare immagini di moda dal set di dati MNIST utilizzando *Autoencoders*
- Comprendere il concetto di Reti Generative Avversarie (*GANs*) e Modelli di Diffusione
- Implementare e confrontare le prestazioni dei Modelli di Diffusione e *GANs* nella generazione di dati

#### Modulo 14. Bio-inspired computing

- Introdurre i concetti fondamentali del bio-inspired computing
- Esplorare gli algoritmi di adattamento sociale come approccio chiave nel bioinspired computing
- Analizzare le strategie di esplorazione e sfruttamento dello spazio negli algoritmi genetici
- Esaminare modelli di calcolo evolutivo nel contesto dell'ottimizzazione
- Continuare l'analisi dettagliata dei modelli di calcolo evolutivo
- Applicare la programmazione evolutiva a problemi specifici di apprendimento
- Affrontare la complessità dei problemi multi-obiettivo nell'ambito della computazione bio-ispirata
- Esplorare l'applicazione delle reti neurali nel campo del bio-inspired computing
- Approfondire l'implementazione e l'utilità delle reti neurali nell'ambito del bioinspired computing

#### Modulo 15. Intelligenza Artificiale: Strategie e applicazioni

- Sviluppare strategie per l'implementazione dell'intelligenza artificiale nei servizi finanziari
- Analizzare le implicazioni dell'intelligenza artificiale nella fornitura di servizi sanitari
- Identificare e valutare i rischi associati all'uso dell'IA nel settore sanitario
- Valutare i rischi potenziali associati all'uso dell'IA nell'industria
- Applicare le tecniche di intelligenza artificiale nell'industria per migliorare la produttività
- Progettare soluzioni di intelligenza artificiale per ottimizzare i processi nella pubblica amministrazione
- Valutare l'implementazione delle tecnologie di IA nel settore dell'istruzione
- Applicare tecniche di intelligenza artificiale nel settore forestale e agricolo per migliorare la produttività
- Ottimizzare i processi delle risorse umane attraverso l'uso strategico dell'intelligenza artificiale

#### Modulo 16. Migliorare la produttività nello sviluppo del software con la IA

- Approfondisci l'implementazione di estensioni di IA indispensabili in Visual Studio Code per migliorare la produttività e agevolare lo sviluppo di *software*
- Acquisire una solida comprensione dei concetti di base dell'IA e della sua applicazione nello sviluppo di *software*, compresi gli algoritmi di apprendimento automatico, l'elaborazione del linguaggio naturale, le reti neurali, ecc
- Padroneggiare l'impostazione di ambienti di sviluppo ottimizzati, garantendo che gli studenti possano creare ambienti favorevoli ai progetti di IA
- Applicare tecniche specifiche utilizzando ChatGPT per l'identificazione e la correzione automatica di possibili miglioramenti del codice, incoraggiando pratiche di programmazione più efficienti
- Promuovere la collaborazione tra diversi professionisti della programmazione (dai programmatori agli ingegneri dei dati ai designer dell'esperienza utente) per sviluppare soluzioni relative a *software* con un'IA efficace ed etica

## Obiettivi | 15 tech

#### Modulo 17. Architettura del *software* per QA *Testing*

- Sviluppare le capacità di progettazione di piani di test robusti, che coprano diversi tipi di *testing* e garantire la qualità del software
- Riconoscere e analizzare i diversi tipi di struttura del *software*, come monolitico, microservizi o orientati ai servizi
- Acquisire una visione completa dei principi e delle tecniche di progettazione di sistemi informatici scalabili e in grado di gestire grandi volumi di dati
- Applicare conoscenze avanzate nell'implementazione di strutture di dati basate sull'intelligenza artificiale per ottimizzare le prestazioni e l'efficienza del *software*
- Sviluppare pratiche di sviluppo sicure, concentrandosi sulla prevenzione delle vulnerabilità per garantire la sicurezza del *software* a livello architettonico

#### Modulo 18. Progetti web con IA

- Sviluppare competenze complete per l'implementazione di progetti web, a partire dalla progettazione del *frontend* all'ottimizzazione del *backend*, con l'inclusione di elementi di IA
- Ottimizzare il processo di implementazione dei siti web, incorporando tecniche e strumenti per migliorare la velocità e l'efficienza
- Integrare l'IA nel cloud computing, consentendo agli studenti di creare progetti web altamente scalabili ed efficienti
- Acquisire la capacità di identificare problemi e opportunità specifiche nei progetti web in cui l'IA può essere applicata efficacemente, ad esempio nell'elaborazione dei testi, nella personalizzazione, nella raccomandazione di contenuti, ecc
- Incoraggiare gli studenti a tenersi aggiornati sulle ultime tendenze e sugli sviluppi dell'IA per la sua corretta applicazione nei progetti web

#### Modulo 19. Applicazioni mobili con l'IA

- Applicare concetti avanzati di c*lean architecture, datasources y repositories* per garantire una struttura robusta e modulare nelle applicazioni mobili con l'IA
- Sviluppare le competenze per progettare schermate interattive, icone e risorse grafiche utilizzando l'IA per migliorare l'esperienza dell'utente nelle applicazioni mobili
- Approfondire la configurazione dell'ambiente di lavoro per le applicazioni mobili e utilizzare *Github Copilot* per ottimizzare il processo di sviluppo
- Ottimizzare le applicazioni mobili di IA per ottenere prestazioni efficienti, tenendo conto della gestione delle risorse e dell'utilizzo dei dati
- Eseguire test di qualità sulle applicazioni mobili di IA, consentendo agli studenti di identificare i problemi e di eseguire il debug dei bug

#### Modulo 20. IA per QA *Testing*

- Padroneggiare principi e delle tecniche di progettazione di sistemi informatici scalabili e in grado di gestire grandi volumi di dati
- Applicare conoscenze avanzate nell'implementazione di strutture di dati basate sull'intelligenza artificiale per ottimizzare le prestazioni e l'efficienza del *software*
- Comprendere e applicare pratiche di sviluppo sicure, concentrandosi sulla prevenzione delle vulnerabilità dell'iniezione per garantire la sicurezza del *software* a livello architettonico
- Generare test automatizzati, soprattutto in ambienti web e mobile, integrando strumenti di AI per migliorare l'efficienza del processo
- Utilizzare strumenti avanzati di QA alimentati dall'IA per un'individuazione più efficiente di *bugs* e un miglioramento continuo del *software*

*Approfondirai l'integrazione degli elementi di Visual Studio Code e l'ottimizzazione del codice con ChatGPT, attraverso un programma accademico completo"*

## <span id="page-15-0"></span>Competenze 03

Attraverso 12 mesi di apprendimento, gli studenti saranno dotati di una serie di competenze che aumenteranno i loro orizzonti professionali nel settore IT. In questo modo, gli esperti saranno in grado di creare e implementare software avanzati e progettare proposte di IA su larga scala. In relazione a ciò, i professionisti affronteranno il tema della produttività nello sviluppo, realizzando al contempo le best practice di *QA* Testing. Questa qualifica universitaria garantisce che gli informatici siano in grado di affrontare con successo le sfide del mondo reale e di eccellere in modo significativo in un settore che sta avanzando a passi da gigante.

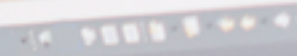

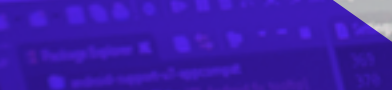

case 1.14.300Content:<br>case 1.14.300Content:<br>tipological challenger and the case of the case of the content of the case of the content oletpi<br>oletlafor, gesterlagft, verkag, lobol, etga, mmtli)) i

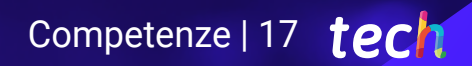

*Sarai altamente qualificato per implementare algoritmi di Machine Learning nei tuoi progetti web e nelle tue applicazioni mobili"*

## tech 18 | Competenze

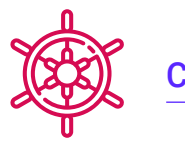

### Competenze generali

- Applicare le estensioni di IA in Visual Studio Code e le tecniche di progettazione *nocode* per aumentare l'efficienza nello sviluppo del software
- Utilizzare ChatGPT per ottimizzare e migliorare la qualità del codice, applicando pratiche di programmazione avanzate
- Implementare progetti web, dalla creazione di *workspaces* all'implementazione, integrando la IA, sia nel *frontend* che nel *backend*
- Sviluppare applicazioni mobili basate sull'IA, dalla configurazione dell'ambiente alla creazione di funzioni avanzate e alla gestione delle risorse grafiche
- Applicare concetti di archiviazione avanzati e strutture di dati basate sull'intelligenza artificiale per migliorare l'efficienza e la scalabilità dei sistemi
- Includere pratiche di sviluppo sicure, evitando vulnerabilità come l'iniezione, per garantire l'integrità e la sicurezza del software sviluppato

*Potrai padroneggiare le tecnologie del futuro con questo esclusivo corso 100% online. Solo con TECH!"* 

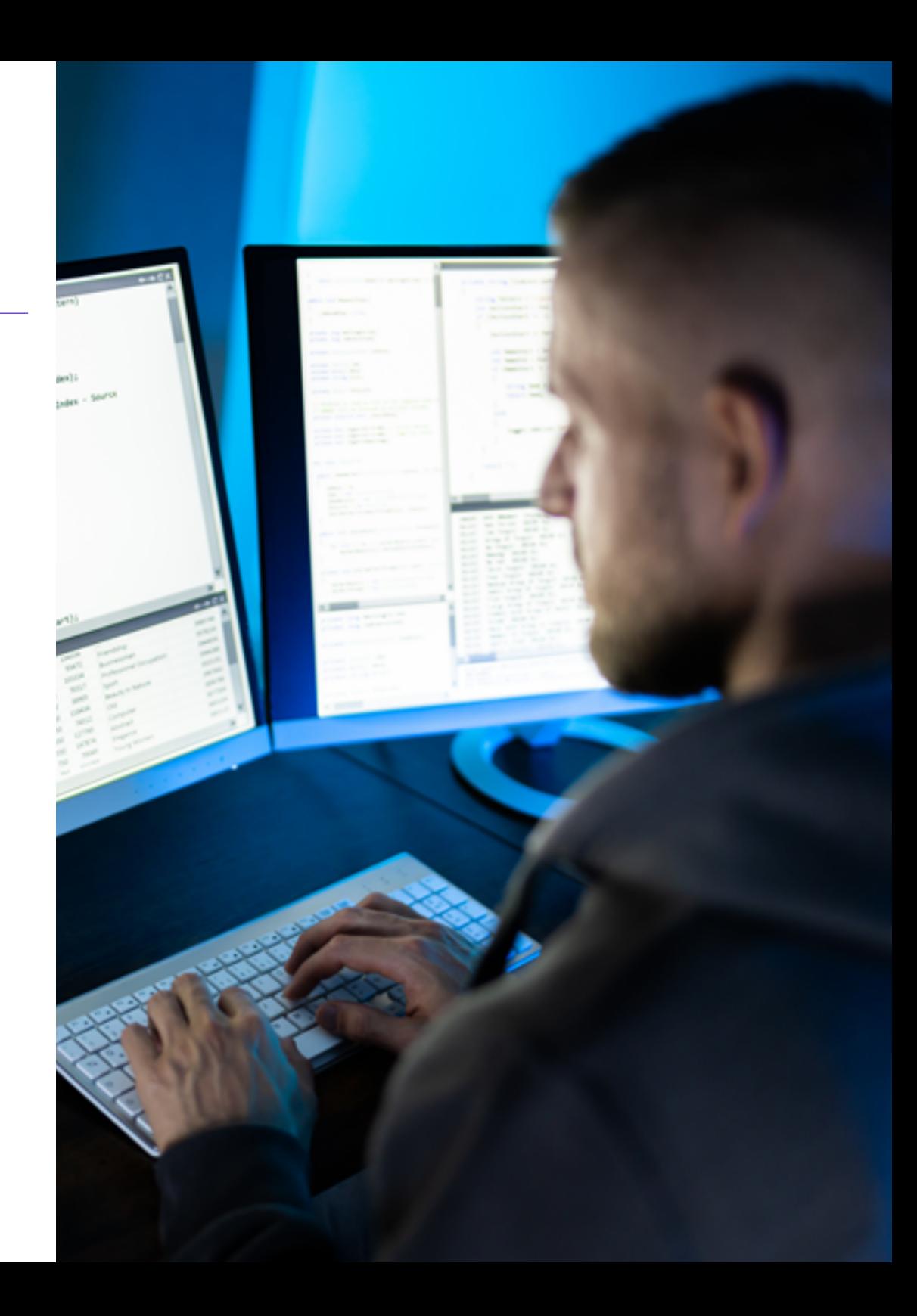

## Competenze | 19 tech

### Competenze specifiche

- Applicare tecniche e strategie di IA per migliorare l'efficienza del settore *retail*
- Implementare tecniche di denoising utilizzando codificatori automatici
- Creare efficacemente set di dati di addestramento per compiti di elaborazione del linguaggio naturale (NLP)
- Eseguire livelli di clustering e il loro utilizzo nei modelli di *Deep Computer Vision* con Keras
- Utilizzare funzioni e grafici di *TensorFlow* per ottimizzare le prestazioni dei modelli personalizzati
- Ottimizzare lo sviluppo e l'implementazione di *chatbots* e assistenti virtuali, comprendendo il loro funzionamento e le loro potenziali applicazioni
- Padroneggiare il riutilizzo di strati pre-addestrati per ottimizzare e accelerare il processo di addestramento
- Costruire la prima rete neurale, applicando i concetti appresi nella pratica
- Attivare il percettrone multistrato (MLP) utilizzando la libreria Keras
- Applicare tecniche di esplorazione e pre-elaborazione dei dati, identificando e preparando i dati per un uso efficace nei modelli di apprendimento automatico
- Studiare linguaggi e software per la creazione di ontologie, utilizzando strumenti specifici per lo sviluppo di modelli semantici
- Sviluppare tecniche di pulizia dei dati per garantire la qualità e l'accuratezza delle informazioni utilizzate nelle analisi successive
- Padroneggiare l'impostazione di ambienti di sviluppo ottimizzati, garantendo che gli studenti possano creare ambienti favorevoli ai progetti di IA
- Applicare tecniche specifiche, utilizzando ChatGPT per l'identificazione e la correzione automatica di possibili miglioramenti del codice, incoraggiando pratiche di programmazione più efficienti
- Creare test automatizzati, soprattutto in ambienti web e mobile, integrando strumenti di IA per migliorare l'efficienza del processo
- Utilizzare strumenti avanzati di QA alimentati dall'IA per un'individuazione più efficiente di bugs e un miglioramento continuo del software
- Integrare l'IA nel cloud computing, consentendo secondo i di creare progetti web altamente scalabili ed efficienti
- Approfondire la configurazione dell'ambiente di lavoro per le applicazioni mobili e Utilizzare Github Copilot per ottimizzare il processo di sviluppo

## <span id="page-19-0"></span>Direzione del corso 04

Fedele all'impegno di offrire una formazione di altissima qualità, TECH si avvale di un personale docente di altissimo livello. Pertanto, gli esperti che compongono questo corso si distinguono per la loro approfondita conoscenza dell'IA nella Programmazione, e allo stesso tempo hanno alle spalle anni di esperienza professionale. Grazie a questi aspetti, questo percorso accademico fornisce agli studenti i migliori strumenti tecnologici e le migliori strategie non solo per ampliare le loro conoscenze, ma anche per acquisire le competenze necessarie a perfezionare le procedure informatiche. In questo modo, gli studenti hanno le garanzie necessarie per specializzarsi in un settore digitale che offre numerose opportunità.

Direzione del corso | 21 tech

*I maggiori esperti di Machine Learning nella Programmazione si sono riuniti per condividere con te tutte le loro conoscenze in questo settore"* 

## tech 22 | Direzione del corso

#### Direzione

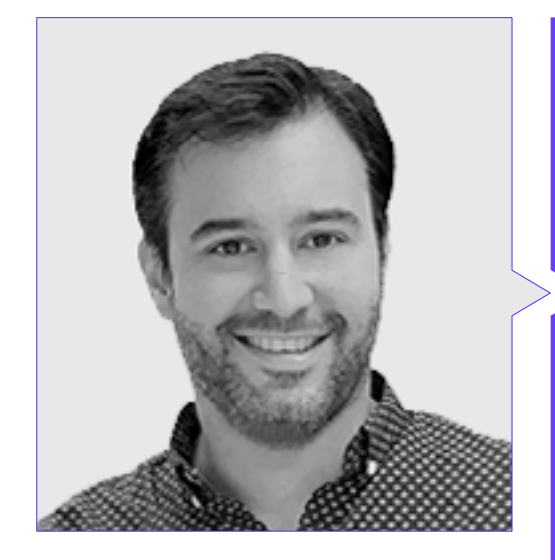

#### Dott. Peralta Martín-Palomino, Arturo

- CEO e CTO presso Prometeus Global Solutions
- CTO presso Korporate Technologies
- CTO presso AI Shephers GmbH
- Consulente e Assessore Aziendale Strategico presso Alliance Medical
- Direttore di Design e Sviluppo presso DocPath
- Dottorato in Ingegneria Informatica presso l'Università di Castiglia-La Mancia
- Dottorato in Economia Aziendale e Finanza conseguito presso l'Università Camilo José Cela
- Dottorato in Psicologia presso l'Università di Castiglia-La Mancia
- Master in Executive MBA presso l'Università Isabel I
- Master in Direzione Commerciale e Marketing presso l'Università Isabel I
- Master in Big Data presso la Formación Hadoop
- Master in Tecnologie Informatiche Avanzate conseguito presso l'Università di Castiglia-La Mancia
- Membro di: Gruppo di Ricerca SMILE

## Direzione del corso | 23 tech

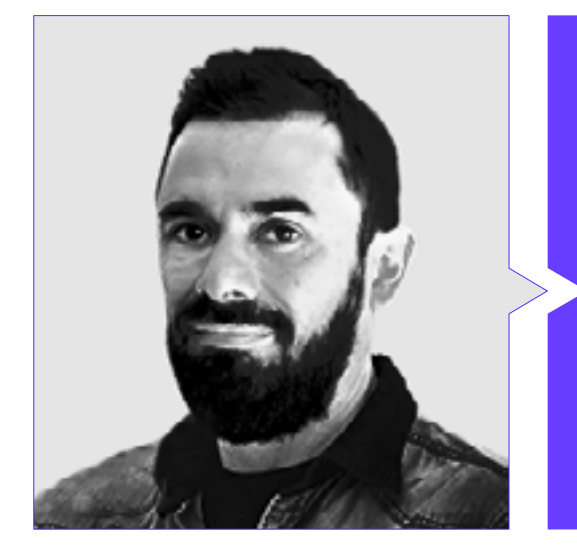

#### Dott. Castellanos Herreros, Ricardo

- Specialista in Gestione di Progetti e Sistemi Informatici
- *Chief Technology Officer* presso OWQLO
- Consulente Tecnico *Freelance*
- Sviluppatore di applicazioni mobili per eDreams, Fnac, Air Europa, Bankia, Cetelem, Banco Santander, Santillana, Groupón e Grupo Planeta
- Sviluppatore web presso Openbank e Banco Santander
- Corso di *Machine Learning Engineer* presso Udacity
- Ingegnere Tecnico in Informatica dei Sistemi presso l'Università di Castiglia-La Mancia

## <span id="page-23-0"></span>Struttura e contenuti 05

Questo Master Privato fornirà agli studenti un approccio olistico, che darà loro un vantaggio significativo nello sviluppo delle tecnologie dell'informazione, dotandoli di competenze specifiche. A tal fine, la formazione spazierà dalla preparazione dell'ambiente di sviluppo all'ottimizzazione dei processi di sviluppo *software* e l'implementazione dell'IA in progetti reali Il corso tratterà in modo approfondito aspetti come la progettazione di *no-code* di interfacce, l'uso di ChatGPT per ottimizzare i codici o l'applicazione del Machine Learning in QA *Testing*. In questo modo, gli studenti potranno implementare in modo efficace soluzioni innovative varie applicazioni come progetti web e mobile.

*Aggiorna le tue conoscenze sull'Intelligenza Artificiale nella Programmazione attraverso contenuti multimediali innovativi"*

## tech 26 | Struttura e contenuti

#### Modulo 1. Fondamenti di Intelligenza Artificiale

- 1.1. Storia dell'Intelligenza Artificiale
	- 1.1.1. Quando si è cominciato a parlare di intelligenza artificiale?
	- 1.1.2. Riferimenti nel cinema
	- 1.1.3. Importanza dell'Intelligenza Artificiale
	- 1.1.4. Tecnologie che favoriscono e supportano l'intelligenza artificiale
- 1.2. Intelligenza artificiale nei giochi
	- 1.2.1. Teoria dei giochi
	- 1.2.2. *Minimax* e potatura Alfa-Beta
	- 1.2.3. Simulazione: Monte Carlo
- 1.3. Reti neurali
	- 1.3.1. Basi biologiche
	- 1.3.2. Modello computazionale
	- 1.3.3. Reti neurali supervisionate e non
	- 1.3.4. Percettrone semplice
	- 1.3.5. Percettrone multistrato
- 1.4. Algoritmi genetici
	- 1.4.1. Storia
	- 1.4.2. Base biologica
	- 1.4.3. Codifica dei problemi
	- 1.4.4. Generazione della popolazione iniziale
	- 1.4.5. Algoritmo principale e operatori genetici
	- 1.4.6. Valutazione degli individui: Fitness
- 1.5. Thesauri, vocabolari, tassonomie
	- 1.5.1. Vocabolari
	- 1.5.2. Tassonomie
	- 1.5.3. Thesauri
	- 1.5.4. Ontologie
	- 1.5.5. Rappresentazione della conoscenza: web semantico
- 1.6. Web semantico
	- 1.6.1. Specifiche: RDF, RDFS e OWL
	- 1.6.2. Inferenza/ragionamento
	- 1.6.3. *Linked Data*
- 1.7. Sistemi esperti e DSS
	- 1.7.1. Sistemi esperti
	- 1.7.2. Sistemi di supporto decisionale
- 1.8. *Chatbots* e Assistenti Virtuali
	- 1.8.1. Tipi di assistenti: assistente vocale e scritto
	- 1.8.2. Parti fondamentali per lo sviluppo di un assistente: *Intent*, entità e flusso di dialogo
	- 1.8.3. Integrazioni: web, *Slack*, Whatsapp, Facebook
	- 1.8.4. Strumenti per lo sviluppo di un assistente: *Dialog Flow*, *Watson Assistant*
- 1.9. Strategia di implementazione dell'IA
- 1.10. Futuro dell'Intelligenza Artificiale
	- 1.10.1. Comprendiamo come identificare emozioni tramite algoritmi
	- 1.10.2. Creazione di una personalità: linguaggio, espressioni e contenuto
	- 1.10.3. Tendenze dell'Intelligenza Artificiale
	- 1.10.4. Riflessioni

#### Modulo 2. Tipi e cicli di vita del dato

- 2.1. La Statistica
	- 2.1.1. Statistica: statistiche descrittive, inferenze statistiche
	- 2.1.2. Popolazione, campione, individuo
	- 2.1.3. Variabili: definizione, scale di misurazione
- 2.2. Tipi di dati statistici
	- 2.2.1. Secondo la tipologia
		- 2.2.1.1. Quantitativi: dati continui e discreti
		- 2.2.1.2. Qualitativi: dati binominali, nominali e ordinali
	- 2.2.2. Secondo la forma
		- 2.2.2.1. Numerici
		- 2.2.2.2. Testuali
		- 2.2.2.3. Logici
	- 2.2.3. Secondo la fonte 2.2.3.1. Primari
		- 2.2.3.2. Secondari

## Struttura e contenuti | 27 tech

- 2.3. Ciclo di vita dei dati
	- 2.3.1. Fasi del ciclo
	- 2.3.2. Tappe del ciclo
	- 2.3.3. Principi FAIR
- 2.4. Fasi iniziali del ciclo
	- 2.4.1. Definizione delle mete
	- 2.4.2. Determinazione delle risorse necessarie
	- 2.4.3. Diagramma di Gantt
	- 2.4.4. Struttura dei dati
- 2.5. Raccolta di dati
	- 2.5.1. Metodologia di raccolta
	- 2.5.2. Strumenti di raccolta
	- 2.5.3. Canali di raccolta
- 2.6. Pulizia del dato
	- 2.6.1. Fasi di pulizia dei dati
	- 2.6.2. Qualità del dato
	- 2.6.3. Elaborazione dei dati (con R)
- 2.7. Analisi dei dati, interpretazione e valutazione dei risultati
	- 2.7.1. Misure statistiche
	- 2.7.2. Indici di relazione
	- 2.7.3. Data Mining
- 2.8. Archiviazione dei dati (*Datawarehouse* )
	- 2.8.1. Elementi che lo integrano
	- 2.8.2. Progetto
	- 2.8.3. Aspetti da considerare
- 2.9. Disponibilità del dato
	- 2.9.1. Accesso
	- 2.9.2. Utilità
	- 2.9.3. Sicurezza
- 2.10. Aspetti normativi
	- 2.10.1. Legge di protezione dei dati
	- 2.10.2. Pratiche corrette
	- 2.10.3. Altri aspetti normativi

#### Modulo 3. Il dato nell'Intelligenza Artificiale

- 3.1. Data Science
	- 3.1.1. Data Science
	- 3.1.2. Strumenti avanzati per i data scientist
- 3.2. Dati, informazioni e conoscenza
	- 3.2.1. Dati, informazioni e conoscenza
	- 3.2.2. Tipi di dati
	- 3.2.3. Fonti di dati
- 3.3. Dai dati all'informazione
	- 3.3.1. Analisi dei dati
	- 3.3.2. Tipi di analisi
	- 3.3.3. Estrazione di informazioni da un *Dataset*
- 3.4. Estrazione di informazioni tramite visualizzazione
	- 3.4.1. La visualizzazione come strumento di analisi
	- 3.4.2. Metodi di visualizzazione
	- 3.4.3. Visualizzazione di un insieme di dati
- 3.5. Qualità dei dati
	- 3.5.1. Dati di qualità
	- 3.5.2. Pulizia di dati
	- 3.5.3. Pre-elaborazione base dei dati
- 3.6. *Dataset*
	- 3.6.1. Arricchimento del *Dataset*
	- 3.6.2. La maledizione della dimensionalità
	- 3.6.3. Modifica di un insieme di dati
- 3.7. Squilibrio
	- 3.7.1. Squilibrio di classe
	- 3.7.2. Tecniche di mitigazione dello squilibrio
	- 3.7.3. Equilibrio di un *Dataset*
- 3.8. Modelli non supervisionati
	- 3.8.1. Modelli non controllati
	- 3.8.2. Metodi
	- 3.8.3. Classificazione con modelli non controllati

## terh 28 | Struttura e contenuti

- 3.9. Modelli supervisionati
	- 3.9.1. Modelli controllati
	- 3.9.2. Metodi
	- 3.9.3. Classificazione con modelli controllati
- 3.10. Strumenti e buone pratiche
	- 3.10.1. Buone pratiche per i data scientist
	- 3.10.2. Il modello migliore
	- 3.10.3. Strumenti utili

#### Modulo 4. Data Mining Selezione, pre-elaborazione e trasformazione

- 4.1. Inferenza statistica
	- 4.1.1. Statistica descrittiva vs Inferenza statistica
	- 4.1.2. Procedure parametriche
	- 4.1.3. Procedure non parametriche
- 4.2. Analisi esplorativa
	- 4.2.1. Analisi descrittiva
	- 4.2.2. Visualizzazione
	- 4.2.3. Preparazione dei dati
- 4.3. Preparazione dei dati
	- 4.3.1. Integrazione e pulizia di dati
	- 4.3.2. Standardizzazione dei dati
	- 4.3.3. Trasformazione degli attributi
- 4.4. I valori mancanti
	- 4.4.1. Trattamenti dei valori mancanti
	- 4.4.2. Metodi di imputazione a massima verosimiglianza
	- 4.4.3. Imputazione di valori mancanti mediante apprendimento automatico
- 4.5. Rumore nei dati
	- 4.5.1. Classi di rumore e attributi
	- 4.5.2. Filtraggio del rumore
	- 4.5.3. Effetto del rumore
- 4.6. La maledizione della dimensionalità
	- 4.6.1. *Oversampling*
	- 4.6.2. *Undersampling*
	- 4.6.3. Riduzione dei dati multidimensionali
- 4.7. Da attributi continui a discreti
	- 4.7.1. Dati continui vs discreti
	- 4.7.2. Processo di discretizzazione
- 4.8. I dati
	- 4.8.1. Selezione dei dati
	- 4.8.2. Prospettiva e criteri di selezione
	- 4.8.3. Metodi di selezione
- 4.9. Selezione di istanze
	- 4.9.1. Metodi per la selezione di istanze
	- 4.9.2. Selezione di prototipi
	- 4.9.3. Metodi avanzati per la selezione di istanze
- 4.10. Pre-elaborazione dei dati negli ambienti Big Data

#### Modulo 5. Algoritmi e complessità nell'Intelligenza Artificiale

- 5.1. Introduzione ai modelli di progettazione di algoritmi
	- 5.1.1. Risorse
	- 5.1.2. Dividi e conquista
	- 5.1.3. Altre strategie
- 5.2. Efficienza e analisi degli algoritmi
	- 5.2.1. Misure di efficienza
	- 5.2.2. Misurare l'ingresso di input
	- 5.2.3. Misurare il tempo di esecuzione
	- 5.2.4. Caso peggiore, migliore e medio
	- 5.2.5. Notazione asintotica
	- 5.2.6. Criteri di analisi matematica per algoritmi non ricorsivi
	- 5.2.7. Analisi matematica per algoritmi ricorsivi
	- 5.2.8. Analisi empirica degli algoritmi
- 5.3. Algoritmi di ordinamento
	- 5.3.1. Concetto di ordinamento
	- 5.3.2. Ordinamento delle bolle
	- 5.3.3. Ordinamento per selezione
	- 5.3.4. Ordinamento per inserimento
	- 5.3.5. Ordinamento per fusione (*Merge\_Sort*)
	- 5.3.6. Ordinamento rapido (*Quick\_Sort*)

### Struttura e contenuti | 29 **tech**

#### 5.4. Algoritmi con alberi

- 5.4.1. Concetto di albero
- 5.4.2. Alberi binari
- 5.4.3. Percorsi degli alberi
- 5.4.4. Rappresentare le espressioni
- 5.4.5. Alberi binari ordinati
- 5.4.6. Alberi binari bilanciati
- 5.5. Algoritmi con *Heaps*
	- 5.5.1. Gli *Heaps*
	- 5.5.2. L'algoritmo *Heapsort*
	- 5.5.3. Code prioritarie
- 5.6. Algoritmi con grafi
	- 5.6.1. Rappresentazione
	- 5.6.2. Percorso in larghezza
	- 5.6.3. Percorso in profondità
	- 5.6.4. Ordinamento topologico
- 5.7. Algoritmi *Greedy*
	- 5.7.1. La strategia *Greedy*
	- 5.7.2. Elementi della strategia *Greedy*
	- 5.7.3. Cambio valuta
	- 5.7.4. Il problema del viaggiatore
	- 5.7.5. Problema dello zaino
- 5.8. Ricerca del percorso minimo
	- 5.8.1. Il problema del percorso minimo
	- 5.8.2. Archi e cicli negativi
	- 5.8.3. Algoritmo di Dijkstra
- 5.9. Algoritmi *Greedy* sui grafi
	- 5.9.1. L'albero a sovrapposizione minima
	- 5.9.2. Algoritmo di Prim
	- 5.9.3. Algoritmo di Kruskal
	- 5.9.4. Analisi della complessità
- 5.10. *Backtracking*
	- 5.10.1. Il *Backtracking*
	- 5.10.2. Tecniche alternative

#### Modulo 6. Sistemi intelligenti

- 6.1. Teoria degli agenti
	- 6.1.1. Storia del concetto
	- 6.1.2. Definizione di agente
	- 6.1.3. Agenti nell'intelligenza artificiale
	- 6.1.4. Agenti nell'Ingegneria dei software
- 6.2. Architetture di agenti
	- 6.2.1. Il processo di ragionamento dell'agente
	- 6.2.2. Agenti reattivi
	- 6.2.3. Agenti deduttivi
	- 6.2.4. Agenti ibridi
	- 6.2.5. Confronto
- 6.3. Informazione e conoscenza
	- 6.3.1. Distinzione tra dati, informazioni e conoscenza
	- 6.3.2. Valutazione della qualità dei dati
	- 6.3.3. Metodi di raccolta dei dati
	- 6.3.4. Metodi di acquisizione dei dati
	- 6.3.5. Metodi di acquisizione della conoscenza
- 6.4. Rappresentazione della conoscenza
	- 6.4.1. L'importanza della rappresentazione della conoscenza
	- 6.4.2. Definire la rappresentazione della conoscenza attraverso i suoi ruoli
	- 6.4.3. Caratteristiche di una rappresentazione della conoscenza
- 6.5. Ontologie
	- 6.5.1. Introduzione ai metadati
	- 6.5.2. Concetto filosofico di ontologia
	- 6.5.3. Concetto informatico di ontologia
	- 6.5.4. Ontologie di dominio e di livello superiore
	- 6.5.5. Come costruire un'ontologia?
- 6.6. Linguaggi ontologici e software per la creazione di ontologie
	- 6.6.1. Triple RDF, *Turtle* e N
	- 6.6.2. Schema *RDF*
	- 6.6.3. OWL

## tech 30 | Struttura e contenuti

- 6.6.4. SPARQL
- 6.6.5. Introduzione ai diversi strumenti per la creazione di ontologie
- 6.6.6. Installazione e utilizzo di *Protégé*
- 6.7. Web semantico
	- 6.7.1. Lo stato attuale e il futuro del web semantico
	- 6.7.2. Applicazioni del web semantico
- 6.8. Altri modelli di rappresentazione della conoscenza
	- 6.8.1. Vocabolari
	- 6.8.2. Panoramica
	- 6.8.3. Tassonomie
	- 6.8.4. Thesauri
	- 6.8.5. Folksonomie
	- 6.8.6. Confronto
	- 6.8.7. Mappe mentali
- 6.9. Valutazione e integrazione delle rappresentazioni della conoscenza
	- 6.9.1. Logica dell'ordine zero
	- 6.9.2. Logica di prim'ordine
	- 6.9.3. Logica descrittiva
	- 6.9.4. Relazione tra i diversi tipi di logica
	- 6.9.5. *Prolog*: programmazione basata sulla logica del primo ordine
- 6.10. Ragionatori semantici, sistemi basati sulla conoscenza e sistemi esperti
	- 6.10.1. Concetto di ragionatore
	- 6.10.2. Applicazioni di un ragionatore
	- 6.10.3. Sistemi basati sulla conoscenza
	- 6.10.4. MYCIN, storia dei sistemi esperti
	- 6.10.5. Elementi e architettura dei sistemi esperti
	- 6.10.6. Creazione di sistemi esperti

#### Modulo 7. Apprendimento automatico e data mining

- 7.1. Introduzione ai processi di scoperta della conoscenza e ai concetti di base dell'apprendimento automatico
	- 7.1.1. Concetti chiave dei processi di scoperta della conoscenza
	- 7.1.2. Prospettiva storica sui processi di scoperta della conoscenza
	- 7.1.3. Fasi dei processi di scoperta della conoscenza
- 7.1.4. Tecniche utilizzate nei processi di scoperta della conoscenza
- 7.1.5. Caratteristiche dei buoni modelli di apprendimento automatico
- 7.1.6. Tipi di informazioni sull'apprendimento automatico
- 7.1.7. Concetti di base dell'apprendimento
- 7.1.8. Concetti di base dell'apprendimento non supervisionato
- 7.2. Analisi e pre-elaborazione dei dati
	- 7.2.1. Elaborazione dei dati
	- 7.2.2. Trattamento dei dati nel flusso di analisi dei dati
	- 7.2.3. Tipi di dati
	- 7.2.4. Trasformazione dei dati
	- 7.2.5. Visualizzazione ed esplorazione di variabili continue
	- 7.2.6. Visualizzazione ed esplorazione di variabili categoriche
	- 7.2.7. Misure di correlazione
	- 7.2.8. Rappresentazioni grafiche più comuni
	- 7.2.9. Introduzione all'analisi multivariata e alla riduzione delle dimensioni
- 7.3. Alberi decisionali
	- 7.3.1. Algoritmo ID
	- 7.3.2. Algoritmo C
	- 7.3.3. Sovrallenamento e potatura
	- 7.3.4. Analisi dei risultati
- 7.4. Valutazione dei classificatori
	- 7.4.1. Matrici di confusione
	- 7.4.2. Matrici di valutazione numerica
	- 7.4.3. Statistica Kappa
	- 7.4.4. La curva ROC
- 7.5. Regole di classificazione
	- 7.5.1. Misure di valutazione delle regole
	- 7.5.2. Introduzione alla rappresentazione grafica
	- 7.5.3. Algoritmo di sovrapposizione sequenziale
- 7.6. Reti neuronali
	- 7.6.1. Concetti di base
	- 7.6.2. Reti neurali semplici
	- 7.6.3. Algoritmo di *Backpropagation*
	- 7.6.4. Introduzione alle reti neurali ricorrenti

### Struttura e contenuti | 31 **tech**

7.7. Metodi bayesiani

- 7.7.1. Concetti di base della probabilità
- 7.7.2. Teorema di Bayes
- 7.7.3. Naive Bayes
- 7.7.4. Introduzione alle reti bayesiane
- 7.8. Modelli di regressione e di risposta continua
	- 7.8.1. Regressione lineare semplice
	- 7.8.2. Regressione lineare multipla
	- 7.8.3. Regressione logistica
	- 7.8.4. Alberi di regressione
	- 7.8.5. Introduzione alle macchine a vettori di supporto (SVM)
	- 7.8.6. Misure di bontà di adattamento
- 7.9. *Clustering*
	- 7.9.1. Concetti di base
	- 7.9.2. *Clustering* gerarchico
	- 7.9.3. Metodi probabilistici
	- 7.9.4. Algoritmo EM
	- 7.9.5. Metodo *B-Cubed*
	- 7.9.6. Metodi impliciti
- 7.10. Estrazione di testi ed elaborazione del linguaggio naturale (NLP)
	- 7.10.1. Concetti di base
	- 7.10.2. Creazione del corpus
	- 7.10.3. Analisi descrittiva
	- 7.10.4. Introduzione alla sentiment analysis

#### Modulo 8. Le reti neurali, base del *Deep Learning*

- 8.1. Apprendimento Profondo
	- 8.1.1. Tipi di Deep Learning
	- 8.1.2. Applicazioni del Deep Learning
	- 8.1.3. Vantaggi e svantaggi del Deep Learning
- 8.2. Operazioni
	- 8.2.1. Somma
	- 8.2.2. Prodotto
	- 8.2.3. Trasporto
- 8.3. Livelli
	- 8.3.1. Livello di input
	- 8.3.2. Livello nascosto
	- 8.3.3. Livello di output
- 8.4. Unione di livelli e operazioni
	- 8.4.1. Progettazione dell'architettura
	- 8.4.2. Connessione tra i livelli
	- 8.4.3. Propagazione in avanti
- 8.5. Costruzione della prima rete neurale
	- 8.5.1. Progettazione della rete
	- 8.5.2. Impostare i pesi
	- 8.5.3. Addestramento della rete
- 8.6. Trainer e ottimizzatore
	- 8.6.1. Selezione dell'ottimizzatore
	- 8.6.2. Ristabilire una funzione di perdita
	- 8.6.3. Ristabilire una metrica
- 8.7. Applicazione dei Principi delle Reti Neurali
	- 8.7.1. Funzioni di attivazione
	- 8.7.2. Propagazione all'indietro
	- 8.7.3. Regolazioni dei parametri
- 8.8. Dai neuroni biologici a quelli artificiali
	- 8.8.1. Funzionamento di un neurone biologico
	- 8.8.2. Trasferimento della conoscenza ai neuroni artificiali
	- 8.8.3. Stabilire relazioni tra di essi
- 8.9. Implementazione di MLP (Perceptron multistrato) con Keras
	- 8.9.1. Definizione della struttura di reti
	- 8.9.2. Creazione del modello
	- 8.9.3. Training del modello
- 8.10. Iperparametri di *Fine tuning* di Reti Neurali
	- 8.10.1. Selezione della funzione di attivazione
	- 8.10.2. Stabilire il *learning* rate
	- 8.10.3. Regolazioni dei pesi

## tech 32 | Struttura e contenuti

#### Modulo 9. Addestramento delle reti neurali profonde

- 9.1. Problemi di Gradiente
	- 9.1.1. Tecniche di ottimizzazione di gradiente
	- 9.1.2. Gradienti stocastici
	- 9.1.3. Tecniche di inizializzazione dei pesi
- 9.2. Riutilizzo di strati pre-addestrati
	- 9.2.1. Addestramento per il trasferimento dell'apprendimento
	- 9.2.2. Estrazione delle caratteristiche
	- 9.2.3. Deep Learning
- 9.3. Ottimizzatori
	- 9.3.1. Ottimizzatori della discesa stocastica del gradiente
	- 9.3.2. Ottimizzatori Adam e *RMSprop*
	- 9.3.3. Ottimizzatori di momento
- 9.4. Programmazione del tasso di apprendimento
	- 9.4.1. Controllo del tasso di apprendimento automatico
	- 9.4.2. Cicli di apprendimento
	- 9.4.3. Termini di lisciatura
- 9.5. Sovraregolazione
	- 9.5.1. Convalida incrociata
	- 9.5.2. Regolarizzazione
	- 9.5.3. Metriche di valutazione
- 9.6. Linee guida pratiche
	- 9.6.1. Progettazione di modelli
	- 9.6.2. Selezione delle metriche e dei parametri di valutazione
	- 9.6.3. Verifica delle ipotesi
- 9.7. *Transfer Learning* 
	- 9.7.1. Addestramento per il trasferimento dell'apprendimento
	- 9.7.2. Estrazione delle caratteristiche
	- 9.7.3. Deep Learning
- 9.8. *Data Augmentation* 
	- 9.8.1. Trasformazioni dell'immagine
	- 9.8.2. Generazione di dati sintetici
	- 9.8.3. Trasformazione del testo
- 9.9. Applicazione Pratica del *Transfer Learning* 
	- 9.9.1. Addestramento per il trasferimento dell'apprendimento
	- 9.9.2. Estrazione delle caratteristiche
	- 9.9.3. Deep Learning
- 9.10. Regolarizzazione
	- 9.10.1. L e L
	- 9.10.2. Regolarizzazione a entropia massima
	- 9.10.3. *Dropout*

#### Modulo 10. Personalizzazione di Modelli e addestramento con *TensorFlow*

- 10.1. *TensorFlow*
	- 10.1.1. Utilizzo della libreria *TensorFlow*
	- 10.1.2. Addestramento dei modelli con *TensorFlow*
	- 10.1.3. Operazioni grafiche su *TensorFlow*
- 10.2. *TensorFlow* e NumPy
	- 10.2.1. Ambiente computazionale NumPy per *TensorFlow*
	- 10.2.2. Utilizzo degli array NumPy con *TensorFlow*
	- 10.2.3. Operazioni NumPy per i grafici di *TensorFlow*
- 10.3. Personalizzazione di modelli e algoritmi di addestramento
	- 10.3.1. Costruire modelli personalizzati con *TensorFlow*
	- 10.3.2. Gestione dei parametri di addestramento
	- 10.3.3. Utilizzo di tecniche di ottimizzazione per l'addestramento
- 10.4. Funzioni e grafica di *TensorFlow*
	- 10.4.1. Funzioni con *TensorFlow*
	- 10.4.2. Utilizzo di grafici per l'addestramento dei modelli
	- 10.4.3. Ottimizzazione dei grafici con le operazioni di *TensorFlow*
- 10.5. Caricamento e pre-elaborazione dei dati con *TensorFlow*
	- 10.5.1. Caricamento di insiemi di dati con *TensorFlow*
	- 10.5.2. Pre-elaborazione dei dati con *TensorFlow*
	- 10.5.3. Utilizzo di strumenti di *TensorFlow* per la manipolazione dei dati
- 10.6. La API *tfdata*
	- 10.6.1. Utilizzo dell'API *tfdata* per il trattamento dei dati
	- 10.6.2. Costruzione di flussi di dati con *tfdata*
	- 10.6.3. Uso dell'API *tfdata* per l'addestramento dei modelli

## Struttura e contenuti | 33 **fech**

#### 10.7. Il formato *TFRecord*

- 10.7.1. Utilizzo dell'API *TFRecord* per la serialità dei dati
- 10.7.2. Caricamento di file *TFRecord* con *TensorFlow*
- 10.7.3. Utilizzo di file *TFRecord* per l'addestramento dei modelli
- 10.8. Livelli di pre-elaborazione di Keras
	- 10.8.1. Utilizzo dell'API di pre-elaborazione Keras
	- 10.8.2. Costruzione di *pipeline* di pre-elaborazione con Keras
	- 10.8.3. Uso dell'API nella pre-elaborazione di Keras per il training dei modelli
- 10.9. Il progetto *TensorFlow Datasets* 
	- 10.9.1. Utilizzo di *TensorFlow Datasets* per la serialità dei dati
	- 10.9.2. Pre-elaborazione dei dati con *TensorFlow Datasets*
	- 10.9.3. Uso di *TensorFlow Datasets* per l'addestramento dei modelli
- 10.10. Costruire un'applicazione di Deep *Learning* con *TensorFlow*
	- 10.10.1. Applicazione Pratica
	- 10.10.2. Costruire un'applicazione di Deep *Learning* con *TensorFlow*
	- 10.10.3. Addestramento dei modelli con *TensorFlow*
	- 10.10.4. Utilizzo dell'applicazione per la previsione dei risultati

#### Modulo 11. *Deep Computer Vision* con Reti Neurali Convoluzionali

- 11.1. L'architettura *Visual Cortex* 
	- 11.1.1. Funzioni della corteccia visiva
	- 11.1.2. Teoria della visione computazionale
	- 11.1.3. Modelli di elaborazione delle immagini
- 11.2. Layer convoluzionali
	- 11.2.1. Riutilizzazione dei pesi nella convoluzione
	- 11.2.2. Convoluzione D
	- 11.2.3. Funzioni di attivazione
- 11.3. Livelli di raggruppamento e distribuzione dei livelli di raggruppamento con Keras
	- 11.3.1. *Pooling* e *Striding*
	- 11.3.2. *Flattening*
	- 11.3.3. Tipi di *Pooling*
- 11.4. Architetture CNN
	- 11.4.1. Architettura VGG
	- 11.4.2. Architettura *AlexNet*
	- 11.4.3. Architettura *ResNet*
- 11.5. Implementazione di una CNN *ResNet* usando Keras
	- 11.5.1. Inizializzazione dei pesi
	- 11.5.2. Definizione del livello di input
	- 11.5.3. Definizione di output
- 11.6. Uso di modelli pre-addestramento di Keras
	- 11.6.1. Caratteristiche dei modelli pre-addestramento
	- 11.6.2. Usi dei modelli pre-addestramento
	- 11.6.3. Vantaggi dei modelli pre-addestramento
- 11.7. Modelli pre-addestramento per l'apprendimento tramite trasferimento
	- 11.7.1. L'apprendimento attraverso il trasferimento
	- 11.7.2. Processo di apprendimento per trasferimento
	- 11.7.3. Vantaggi dell'apprendimento per trasferimento
- 11.8. Classificazione e localizzazione in *Deep Computer Vision* 
	- 11.8.1. Classificazione di immagini
	- 11.8.2. Localizzazione di oggetti nelle immagini
	- 11.8.3. Rilevamento di oggetti
- 11.9. Rilevamento di oggetti e tracciamento degli oggetti
	- 11.9.1. Metodi di rilevamento degli oggetti
	- 11.9.2. Algoritmi di tracciamento degli oggetti
	- 11.9.3. Tecniche di tracciamento e localizzazione
- 11.10. Segmentazione semantica
	- 11.10.1. Deep Learning con segmentazione semantica
	- 11.10.2. Rilevamento dei bordi
	- 11.10.3. Metodi di segmentazione basati su regole

## tech 34 | Struttura e contenuti

#### Modulo 12. Elaborazione del Linguaggio Naturale (NLP) con Reti Neurali Ricorrenti (RNN) e Assistenza

- 12.1. Generazione di testo utilizzando RNN
	- 12.1.1. Addestramento di una RNN per la generazione di testo
	- 12.1.2. Generazione di linguaggio naturale con RNN
	- 12.1.3. Applicazioni di generazione di testo con RNN
- 12.2. Creazione del set di dati di addestramento
	- 12.2.1. Preparazione dei dati per il training di una RNN
	- 12.2.2. Conservazione del set di dati di training
	- 12.2.3. Pulizia e trasformazione dei dati
	- 12.2.4. Analisi del Sentiment
- 12.3. Classificazione delle opinioni con RNN
	- 12.3.1. Rilevamento degli argomenti nei commenti
	- 12.3.2. Analisi dei sentimenti con algoritmi di deep learning
- 12.4. Rete encoder-decoder per eseguire la traduzione automatica neurale
	- 12.4.1. Addestramento di una RNN per eseguire la traduzione automatica
	- 12.4.2. Utilizzo di una rete *encoder-decoder* per la traduzione automatica
	- 12.4.3. Migliore precisione della traduzione automatica con RNN
- 12.5. Meccanismi di assistenza
	- 12.5.1. Attuazione di meccanismi di assistenza in RNN
	- 12.5.2. Utilizzo di meccanismi di assistenza per migliorare la precisione dei modelli
	- 12.5.3. Vantaggi dei meccanismi di assistenza nelle reti neurali
- 12.6. Modelli *Transformers*
	- 12.6.1. Utilizzo dei modelli *Transformers* per l'elaborazione del linguaggio naturale
	- 12.6.2. Applicazione dei modelli *Transformers* per la visione
	- 12.6.3. Vantaggi dei modelli *Transformers*
- 12.7. *Transformers* per la visione
	- 12.7.1. Uso dei modelli *Transformers* per la visione
	- 12.7.2. Elaborazione dei dati di immagine
	- 12.7.3. Addestramento dei modelli *Transformers* per la visione
- 12.8. Libreria di *Transformers* di *Hugging Face* 
	- 12.8.1. Uso della libreria di *Transformers* di *Hugging Face*
	- 12.8.2. Applicazione della libreria *Transformers* di *Hugging Face*
	- 12.8.3. Vantaggi della libreria di *Transformers* di *Hugging Face*
- 12.9. Altre Librerie di *Transformers*: Confronto
	- 12.9.1. Confronto tra le diverse librerie di *Transformers*
	- 12.9.2. Uso di altre librerie di *Transformers*
	- 12.9.3. Vantaggi delle altre librerie di *Transformers*
- 12.10. Sviluppo di un'applicazione NLP con RNN e Assistenza: Applicazione Pratica
	- 12.10.1. Sviluppare di un'applicazione di elaborazione di linguaggio naturale con RNN e assistenza
	- 12.10.2. Utilizzo di RNN, meccanismi di assistenza e modelli *Transformers* nell'applicazione
	- 12.10.3. Valutazione dell'attuazione pratica

#### Modulo 13. *Autoencoders*, *GANs*, Modelli di Diffusione

- 13.1. Rappresentazione dei dati efficienti
	- 13.1.1. Riduzione della dimensionalità
	- 13.1.2. Deep Learning
	- 13.1.3. Rappresentazioni compatte
- 13.2. Realizzazione di PCA con un encoder automatico lineare incompleto
	- 13.2.1. Processo di addestramento
	- 13.2.2. Implementazione in Python
	- 13.2.3. Uso dei dati di prova
- 13.3. Codificatori automatici raggruppati
	- 13.3.1. Reti neurali profonde
	- 13.3.2. Costruzione di architetture di codifica
	- 13.3.3. Uso della regolarizzazione
- 13.4. Autocodificatori convoluzionali
	- 13.4.1. Progettazione di modelli convoluzionali
	- 13.4.2. Addestramento di modelli convoluzionali
	- 13.4.3. Valutazione dei risultati
- 13.5. Eliminazione del rumore dei codificatori automatici
	- 13.5.1. Applicare filtro
	- 13.5.2. Progettazione di modelli di codificazione
	- 13.5.3. Uso di tecniche di regolarizzazione
- 13.6. Codificatori automatici dispersi
	- 13.6.1. Aumentare l'efficienza della codifica
	- 13.6.2. Ridurre al minimo il numero di parametri
	- 13.6.3. Uso di tecniche di regolarizzazione

### Struttura e contenuti | 35 **fech**

- 13.7. Codificatori automatici variazionali
	- 13.7.1. Utilizzo dell'ottimizzazione variazionale
	- 13.7.2. Deep learning non supervisionato
	- 13.7.3. Rappresentazioni latenti profonde
- 13.8. Creazione di immagini MNIST di moda
	- 13.8.1. Riconoscimento di pattern
	- 13.8.2. Creazione di immagini
	- 13.8.3. Addestramento delle reti neurali profonde
- 13.9. Reti generative avversarie e modelli di diffusione
	- 13.9.1. Generazione di contenuti da immagini
	- 13.9.2. Modello di distribuzione dei dati
	- 13.9.3. Uso di reti avversarie
- 13.10. L'implementazione dei modelli
	- 13.10.1. Applicazione Pratica
	- 13.10.2. L'implementazione dei modelli
	- 13.10.3. Utilizzo dei dati di prova
	- 13.10.4. Valutazione dei risultati

#### Modulo 14. Bio-inspired computing

- 14.1. Introduzione al bio-inspired computing
	- 14.1.1. Introduzione all'informatica bio-ispirata
- 14.2. Algoritmi di adattamento sociale
	- 14.2.1. Bio-inspired computing basato su colonie di formiche
	- 14.2.2. Varianti degli algoritmi di colonia di formiche
	- 14.2.3. Elaborazione particellare basata su cloud
- 14.3. Algoritmi genetici
	- 14.3.1. Struttura generale
	- 14.3.2. Implementazioni dei principali operatori
- 14.4. Strategie spaziali di esplorazione-sfruttamento per algoritmi genetici
	- 14.4.1. Algoritmo CHC
	- 14.4.2. Problemi multimodali
- 14.5. Modelli di calcolo evolutivo (I)
	- 14.5.1. Strategie evolutive
	- 14.5.2. Programmazione evolutiva
	- 14.5.3. Algoritmi basati sull'evoluzione differenziale
- 14.6. Modelli di calcolo evolutivo (II)
	- 14.6.1. Modelli evolutivi basati sulla stima delle distribuzioni (EDA)
	- 14.6.2. Programmazione genetica
- 14.7. Programmazione evolutiva applicata ai problemi di apprendimento
	- 14.7.1. Apprendimento basato sulle regole
	- 14.7.2. Metodi evolutivi nei problemi di selezione delle istanze
- 14.8. Problemi multi-obiettivo
	- 14.8.1. Concetto di dominanza
	- 14.8.2. Applicazione degli algoritmi evolutivi ai problemi multi-obiettivo
- 14.9. Reti neuronali (I)
	- 14.9.1. Introduzione alle reti neurali
	- 14.9.2. Esempio pratico con le reti neurali
- 14.10. Reti neuronali (II)
	- 14.10.1. Casi di utilizzo delle reti neurali nella ricerca medica
	- 14.10.2. Casi di utilizzo delle reti neurali in economia
	- 14.10.3. Casi di utilizzo delle reti neurali nella visione artificiale

#### Modulo 15. Intelligenza Artificiale: Strategie e applicazioni

- 15.1. Servizi finanziari
	- 15.1.1. Le implicazioni dell'Intelligenza Artificiale (IA) nei servizi finanziari: Opportunità e sfide
	- 15.1.2. Casi d'uso
	- 15.1.3. Potenziali rischi legati all'uso dell'IA
	- 15.1.4. Potenziali sviluppi/utilizzi futuri dell'IA
- 15.2. Implicazioni dell'Intelligenza Artificiale nel servizio sanitario
	- 15.2.1. Implicazioni dell'IA nel settore sanitario: Opportunità e sfide
	- 15.2.2. Casi d'uso
- 15.3. Rischi legati all'uso dell'IA nel servizio sanitario
	- 15.3.1. Potenziali rischi legati all'uso dell'IA
	- 15.3.2. Potenziali sviluppi/utilizzi futuri dell'IA

## tech 36 | Struttura e contenuti

#### 15.4. *Retail*

- 15.4.1. Implicazioni dell'IA nel *Retail*: Opportunità e sfide
- 15.4.2. Casi d'uso
- 15.4.3. Potenziali rischi legati all'uso dell'IA
- 15.4.4. Potenziali sviluppi/utilizzi futuri dell'IA
- 15.5. Industria
	- 15.5.1. Implicazioni dell'IA nell'Industria: Opportunità e sfide
	- 15.5.2. Casi d'uso
- 15.6. Potenziali rischi legati all'uso dell'IA Industria
	- 15.6.1. Casi d'uso
	- 15.6.2. Potenziali rischi legati all'uso dell'IA
	- 15.6.3. Potenziali sviluppi/utilizzi futuri dell'IA
- 15.7. Pubblica Amministrazione
	- 15.7.1. Implicazioni dell'IA nella Pubblica Amministrazione: Opportunità e sfide
	- 15.7.2. Casi d'uso
	- 15.7.3. Potenziali rischi legati all'uso dell'IA
	- 15.7.4. Potenziali sviluppi/utilizzi futuri dell'IA
- 15.8. Educazione
	- 15.8.1. Implicazioni dell'IA nell'Educazione: Opportunità e sfide
	- 15.8.2. Casi d'uso
	- 15.8.3. Potenziali rischi legati all'uso dell'IA
	- 15.8.4. Potenziali sviluppi/utilizzi futuri dell'IA
- 15.9. Silvicoltura e agricoltura
	- 15.9.1. Implicazioni dell'IA nella silvicoltura e nell'agricoltura: Opportunità e sfide
	- 15.9.2. Casi d'uso
	- 15.9.3. Potenziali rischi legati all'uso dell'IA
	- 15.9.4. Potenziali sviluppi/utilizzi futuri dell'IA
- 15.10 Risorse Umane
	- 15.10.1. Implicazioni dell'IA nelle Risorse Umane: Opportunità e sfide
	- 15.10.2. Casi d'uso
	- 15.10.3. Potenziali rischi legati all'uso dell'IA
	- 15.10.4. Potenziali sviluppi/utilizzi futuri dell'IA

#### Modulo 16. Migliorare la produttività nello sviluppo del software con la IA

- 16.1. Preparazione dell'ambiente di sviluppo adeguati
	- 16.1.1. Selezione degli strumenti essenziali per lo sviluppo dell'IA
	- 16.1.2. Configurazione degli strumenti scelti
	- 16.1.3. Implementazione di pipeline CI/CD adatte ai progetti di IA
	- 16.1.4. Gestione efficiente delle dipendenze e delle versioni negli ambienti di sviluppo
- 16.2. Estensioni indispensabili per l'IA in Visual Studio Code
	- 16.2.1. Esplorazione e selezione delle estensioni AI per Visual Studio Code
	- 16.2.2. Integrazione degli strumenti di analisi statica e dinamica nell'IDE
	- 16.2.3. Automatizzare le attività ripetitive con estensioni specifiche
	- 16.2.4. Personalizzazione dell'ambiente di sviluppo per migliorare l'efficienza
- 16.3. Progettazione *No-code* di Interfacce Utente con Elementi di IA
	- 16.3.1. Principi di progettazione *No-code* e la loro applicazione nelle interfacce utente
	- 16.3.2. Incorporazione di elementi di IA nella progettazione di interfacce visive
	- 16.3.3. Strumenti e piattaforme per la creazione *No-code* di interfacce intelligenti
	- 16.3.4. Valutazione e miglioramento continuo delle interfacce *No-code* con IA
- 16.4. Ottimizzazione del codice con ChatGPT
	- 16.4.1. Identificazione di codice duplicato
	- 16.4.2. Rifattorizzazione
	- 16.4.3. Creazione di codice leggibile
	- 16.4.4. Capire cosa fa il codice
	- 16.4.5. Migliorare la denominazione di variabili e funzioni
	- 16.4.6. Creare documentazione automatica
- 16.5. Gestire i repository con l'IA
	- 16.5.1. Automazione dei processi di controllo di versione con tecniche di IA
	- 16.5.2. Rilevamento dei conflitti e risoluzione automatica in ambienti collaborativi
	- 16.5.3. Analisi predittiva delle modifiche e delle tendenze nei repository di codice
	- 16.5.4. Miglioramento del controllo di versione con l'IA
- 16.6. Integrazione dell'IA nella gestione dei database
	- 16.6.1. Ottimizzazione delle query e delle prestazioni con tecniche di IA
	- 16.6.2. Analisi predittiva dei modelli di accesso ai database
	- 16.6.3. Implementazione di sistemi di raccomandazione per ottimizzare la struttura dei database
	- 16.6.4. Monitoraggio e rilevamento proattivo di potenziali problemi del database

## Struttura e contenuti | 37 **fech**

- 16.7. Individuazione dei guasti e creazione di test unitari con IA
	- 16.7.1. Generazione automatica di casi di test con tecniche di IA
	- 16.7.2. Individuazione precoce di vulnerabilità e bug mediante l'analisi statica con l'IA
	- 16.7.3. Miglioramento della copertura dei test attraverso l'identificazione di aree critiche mediante l'IA
- 16.8. *Pair Programming* con GitHub Copilot
	- 16.8.1. Integrazione e utilizzo efficace di GitHub Copilot in sessioni di *Pair Programming*
	- 16.8.2. Integrazione e Miglioramenti alla comunicazione e alla collaborazione degli sviluppatori con GitHub Copilot
	- 16.8.3. Integrazione di strategie per sfruttare al meglio i suggerimenti di codice generati da GitHub Copilot
	- 16.8.4. Integrazione di casi di studio e best practice in *Pair Programming* assistita da IA
- 16.9. Traduzione automatica tra linguaggi di programmazione
	- 16.9.1. Strumenti e servizi di traduzione automatica specifici per i linguaggi di programmazione
	- 16.9.2. Adattamento degli algoritmi di traduzione automatica ai contesti di sviluppo
	- 16.9.3. Miglioramento dell'interoperabilità tra lingue diverse attraverso la traduzione automatica
	- 16.9.4. Valutare e mitigare le potenziali sfide e limitazioni della traduzione automatica
- 16.10. Strumenti di IA consigliati per migliorare la produttività
	- 16.10.1. Analisi comparativa degli strumenti di IA per lo sviluppo di software
	- 16.10.2. Integrazione degli strumenti di IA nei flussi di lavoro
	- 16.10.3. Automazione di attività di routine con strumenti di IA
	- 16.10.4. Valutazione e selezione degli strumenti in base al contesto e ai requisiti del progetto

#### Modulo 17. Architettura del software con IA

- 17.1. Ottimizzazione e gestione delle prestazioni negli strumenti di IA
	- 17.1.1. Analisi delle prestazioni e profilazione negli strumenti di IA
	- 17.1.2. Strategie di ottimizzazione degli algoritmi e dei modelli di IA
	- 17.1.3. Implementazione di tecniche di IA *caching* e parallelizzazione per migliorare le prestazioni
	- 17.1.4. Strumenti e metodologie per il monitoraggio continuo delle prestazioni in tempo reale
- 17.2. Scalabilità nelle applicazioni di IA
	- 17.2.1. Progettazione di architetture scalabili per applicazioni di IA
	- 17.2.2. Implementazione di tecniche di partizione e condivisione del carico
	- 17.2.3. Gestione dei flussi di lavoro e dei carichi di lavoro nei sistemi scalabili
	- 17.2.4. Strategie di espansione orizzontale e verticale in ambienti a domanda variabile
- 17.3. Manutenzione delle applicazioni abilitate alla IA
	- 17.3.1. Principi di progettazione per facilitare la manutenibilità nei progetti di IA
	- 17.3.2. Strategie di documentazione specifiche per i modelli e gli algoritmi di IA
	- 17.3.3. Implementazione di test unitari e di integrazione per facilitare il mantenimento
	- 17.3.4. Metodi per il refactoring e il miglioramento continuo nei sistemi con componenti di IA
- 17.4. Progettazione di sistemi su larga scala
	- 17.4.1. Principi architettonici per la progettazione di sistemi su larga scala
	- 17.4.2. Decomposizione di sistemi complessi in microservizi
	- 17.4.3. Implementazione di pattern di progettazione specifici per i sistemi distribuiti
	- 17.4.4. Strategie per la gestione della complessità in architetture su larga scala con componenti di IA
- 17.5. Archiviazione di dati su larga scala per strumenti di IA
	- 17.5.1. Selezione di tecnologie di archiviazione dei dati scalabili
	- 17.5.2. Progettazione di schemi di database per la gestione efficiente di grandi volumi di dati
	- 17.5.3. Strategie di partizione e di replica in ambienti di archiviazione di dati massivi
	- 17.5.4. Implementazione di sistemi di gestione dei dati per garantire l'integrità e la disponibilità nei progetti di IA
- 17.6. Strutture di dati con IA
	- 17.6.1. Adattamento di strutture dati classiche per l'uso in algoritmi di IA
	- 17.6.2. Progettazione e ottimizzazione di strutture di dati specifiche per i modelli di apprendimento automatico
	- 17.6.3. Integrazione di strutture di dati efficienti in sistemi ad alta intensità di dati
	- 17.6.4. Strategie per la manipolazione e l'archiviazione dei dati in tempo reale nelle strutture di dati con IA

## tech 38 | Struttura e contenuti

- 17.7. Algoritmi di programmazione per prodotti di IA
	- 17.7.1. Sviluppo e implementazione di algoritmi specifici per applicazioni di IA
	- 17.7.2. Strategie di selezione degli algoritmi in base al tipo di problema e ai requisiti del prodotto
	- 17.7.3. Adattamento di algoritmi classici per l'integrazione in sistemi di intelligenza artificiale
	- 17.7.4. Valutazione e confronto delle prestazioni tra diversi algoritmi in contesti di sviluppo con IA
- 17.8. Modelli di progettazione per lo sviluppo con IA
	- 17.8.1. Identificazione e applicazione di modelli di progettazione comuni nei progetti con componenti IA
	- 17.8.2. Sviluppo di modelli specifici per l'integrazione di modelli e algoritmi nei sistemi esistenti
	- 17.8.3. Strategie di implementazione dei modelli per migliorare la riutilizzabilità e la manutenibilità nei progetti IA
	- 17.8.4. Casi di studio e buone pratiche per l'applicazione di modelli di progettazione su architetture con IA
- 17.9. Implementazione di *Clean Architecture*
	- 17.9.1. Principi e concetti fondamentali di *Clean Architecture*
	- 17.9.2. Adattamento di *Clean Architecture* a progetti con componenti IA
	- 17.9.3. Distribuzione di livelli e dipendenze in sistemi con architettura pulita
	- 17.9.4. Vantaggi e sfide dell'implementazione di *Clean Architecture* nello sviluppo di software con IA
- 17.10. Sviluppo di software sicuro in applicazioni web con IA
	- 17.10.1. Principi di sicurezza nello sviluppo di software con componenti IA
	- 17.10.2. Identificazione e mitigazione di potenziali vulnerabilità in modelli e algoritmi di IA
	- 17.10.3. Implementare pratiche di sviluppo sicuro nelle applicazioni Web con funzionalità di Intelligenza Artificiale
	- 17.10.4. Strategie per la protezione dei dati sensibili e la prevenzione degli attacchi nei progetti con IA

#### Modulo 18. Progetti web con IA

- 18.1. Preparazione dell'ambiente di lavoro per lo sviluppo web con IA
	- 18.1.1. Configurazione di ambienti di sviluppo web per progetti con intelligenza artificiale
	- 18.1.2. Selezione degli strumenti essenziali per Il sito lo sviluppo e preparazione dell'IA
	- 18.1.3. Integrazione di librerie e *frameworks* specifici per progetti web con intelligenza artificiale
	- 18.1.4. Implementare buone pratiche nella configurazione di ambienti di sviluppo collaborativi
- 18.2. Creazione di *Workspace* per i progetti di IA
	- 18.2.1. Progettazione e organizzazione efficace di *workspaces* per progetti web con componenti di intelligenza artificiale
	- 18.2.2. Utilizzo di strumenti di gestione dei progetti e controllo delle versioni nel *workspace*
	- 18.2.3. Strategie di collaborazione e comunicazione efficienti nel team di sviluppo
	- 18.2.4. Adattamento del *workspace* alle esigenze specifiche dei progetti web con IA
- 18.3. Modelli di di progettazione in prodotti con IA
	- 18.3.1. Identificazione e applicazione di modelli di progettazione comuni nelle interfacce utente con elementi di intelligenza artificiale
	- 18.3.2. Sviluppo di modelli specifici per migliorare l'esperienza utente nei progetti Web con IA
	- 18.3.3. Integrazione dei modelli di progettazione nell'architettura generale dei progetti web con l'intelligenza artificiale
	- 18.3.4. Valutazione e selezione di modelli di progettazione appropriati in base al contesto del progetto
- 18.4. Sviluppo di Frontend con IA
	- 18.4.1. Integrazione dei modelli IA nel livello di presentazione dei progetti Web
	- 18.4.2. Sviluppo di interfacce utente adattive con elementi di intelligenza artificiale
	- 18.4.3. Implementazione delle funzionalità di elaborazione del linguaggio naturale (PLN) in Frontend
	- 18.4.4. Strategie per l'ottimizzazione delle prestazioni nello sviluppo di Frontend con IA
- 18.5. Creazione di Database
	- 18.5.1. Selezione di tecnologie di database per progetti web con intelligenza artificiale

## Struttura e contenuti | 39 **fech**

- 18.5.2. Progettazione di schemi di database per l'archiviazione e la gestione dei dati relativi all'IA
- 18.5.3. Implementazione di sistemi di archiviazione efficienti per grandi volumi di dati generati da modelli IA
- 18.5.4. Strategie per la sicurezza e la protezione dei dati sensibili nei database di progetti web con IA

#### 18.6. Sviluppo di Backend con IA

- 18.6.1. Integrazione di modelli e servizi IA nella logica di business del backend
- 18.6.2. Sviluppo di API ed endpoint specifici per la comunicazione tra Frontend e componenti IA
- 18.6.3. Implementazione della logica di elaborazione dati e del processo decisionale nel backend con l'intelligenza artificiale
- 18.6.4. Strategie per la scalabilità e le prestazioni nello sviluppo Backend di progetti web con IA
- 18.7. Ottimizzare il processo di implementazione del tuo sito web
	- 18.7.1. Automazione dei processi di costruzione e implementazione di progetti web con IA
	- 18.7.2. Implementazione di pipeline CI/CD adattate alle applicazioni web con componenti di intelligenza artificiale
	- 18.7.3. Strategie per una gestione efficiente delle versioni e degli aggiornamenti nelle distribuzioni continue
	- 18.7.4. Monitoraggio e analisi post-implementazione per il miglioramento continuo del processo
- 18.8. IA del Cloud Computing
	- 18.8.1. Integrazione dei servizi di intelligenza artificiale nelle piattaforme di cloud computing
	- 18.8.2. Sviluppo di soluzioni scalabili e distribuite utilizzando servizi cloud con funzionalità IA
	- 18.8.3. Strategie per una gestione efficiente delle risorse e dei costi in ambienti cloud con applicazioni web con IA
	- 18.8.4. Valutazione e confronto dei fornitori di servizi cloud per progetti web con Intelligenza Artificiale
- 18.9. Creare un progetto con AI per ambienti LAMP
	- 18.9.1. Adattamento di progetti web basati su stack LAMP per includere componenti IA
	- 18.9.2. Integrazione delle biblioteche e *frameworks* specifici dell'IA in ambienti LAMP
	- 18.9.3. Sviluppo di funzionalità IA che completano l'architettura LAMP tradizionale
	- 18.9.4. Strategie per l'ottimizzazione e la manutenzione di progetti web con IA in ambienti LAMP
- 18.10. Creare un progetto con AI per ambienti MEVN
	- 18.10.1. Creare un progetto con IA per ambienti MEVN
	- 18.10.2. Integrazione di tecnologie e strumenti dello stack MEVN con componenti IA
	- 18.10.3. Sviluppo di applicazioni web moderne e scalabili in ambienti MEVN con funzionalità IA
	- 18.10.4. Implementazione delle funzionalità di elaborazione dati e machine learning nei progetti MEVN

#### Modulo 19. Applicazioni mobili con l'IA

- 19.1. Preparazione di ambiente di lavoro per lo sviluppo mobile con IA
	- 19.1.1. Configurazione di ambienti di sviluppo mobile per progetti con intelligenza artificiale
	- 19.1.2. Selezione e preparazione di strumenti specifici per lo sviluppo di applicazioni mobili con IA
	- 19.1.3. Integrazione delle biblioteche e *frameworks* dell'IA in ambienti di sviluppo mobile
	- 19.1.4. Configurazione di emulatori e dispositivi reali per testare applicazioni mobili con componenti di intelligenza artificiale
- 19.2. Creazione di un *Workspace* con GitHub Copilot
	- 19.2.1. Integrazione di GitHub Copilot in ambienti di sviluppo mobile
	- 19.2.2. Utilizzo efficace di GitHub Copilot per la generazione di codice nei progetti con IA
	- 19.2.3. Strategie per la collaborazione tra sviluppatori quando si utilizza GitHub Copilot nello *workspace*
	- 19.2.4. Buone pratiche e limitazioni nell'uso di GitHub Copilot nello sviluppo di applicazioni mobili con IA
- 19.3. Impostazioni di Firebase
	- 19.3.1. Configurazione iniziale di un progetto in Firebase per lo sviluppo mobile
	- 19.3.2. Integrazione di Firebase nelle app mobili con funzionalità di Intelligenza Artificiale
	- 19.3.3. Utilizzo dei servizi Firebase come database, autenticazione e notifiche nei progetti IA
	- 19.3.4. Strategie per la gestione di eventi e dati in tempo reale nelle app mobili con Firebase

## $\mathbf{t}$   $\mathbf{c}$   $\mathbf{h}$  40 | Struttura e contenuti

- 19.4. Concetti di Clean Architecture, DataSources, Repositories
	- 19.4.1. Principi fondamentali di Clean Architecture nello sviluppo mobile con IA
	- 19.4.2. Distribuzione di livelli DataSources e repository su architetture pulite
	- 19.4.3. Progettazione e strutturazione di componenti in progetti mobili con particolare attenzione all'architettura pulita
	- 19.4.4. Vantaggi e sfide dell'implementazione di *Clean Architecture* nello sviluppo di software con IA
- 19.5. Creazione della schermata di autenticazione
	- 19.5.1. Progettazione e sviluppo di interfacce utente per le schermate di autenticazione nelle applicazioni mobili con IA
	- 19.5.2. Integrazione dei servizi di autenticazione con Firebase nella schermata di accesso
	- 19.5.3. Utilizzo di tecniche di sicurezza e protezione dei dati nella schermata di autenticazione
	- 19.5.4. Personalizzazione e adattamento dell'esperienza utente nella schermata di autenticazione
- 19.6. Creazione di *Dashboard* e Navigazione
	- 19.6.1. Progettazione e sviluppo di *Dashboard* con elementi di intelligenza artificiale
	- 19.6.2. Implementazione di sistemi di navigazione efficienti nelle applicazioni mobili con IA
	- 19.6.3. Integrazione delle funzionalità IA nel *Dashboard* per migliorare l'esperienza dell'utente
- 19.7. Creazione di Schermo con Elenco
	- 19.7.1. Sviluppo di interfacce utente per display con elenchi in applicazioni mobili con IA
	- 19.7.2. Integrazione di algoritmi di raccomandazione e filtraggio nella schermata di elenco
	- 19.7.3. Utilizzo di modelli di progettazione per una presentazione efficace dei dati nell'elenco
	- 19.7.4. Strategie per il caricamento efficiente dei dati in tempo reale sullo schermo con elenco
- 19.8. Creazione di schermate di dettaglio
	- 19.8.1. Progettazione e sviluppo di interfacce utente dettagliate per la presentazione di informazioni specifiche
	- 19.8.2. Integrazione delle funzionalità della IA per arricchire la schermata di dettaglio
	- 19.8.3. Implementare interazioni e animazioni nella schermata di dettaglio
	- 19.8.4. Strategie per l'ottimizzazione delle prestazioni di caricamento e visualizzazione dei dettagli nelle app mobili con IA
- 19.9. Creazione di schermate di *settings*
	- 19.9.1. Sviluppo di interfacce utente per configurazione e dei mettere a in applicazioni mobili con IA
	- 19.9.2. Integrazione di impostazioni personalizzate relative ai componenti di intelligenza artificiale
	- 19.9.3. Implementazione delle opzioni di personalizzazione e delle preferenze nella schermata di configurazione
	- 19.9.4. Strategie per l'usabilità e la chiarezza nella presentazione delle opzioni sullo schermo di *settings*
- 19.10. Creare Icone, *Splash* e Risorse Grafiche per l'app con IA
	- 19.10.1. Design e creazione di icone accattivanti per rappresentare l'app mobile con IA
	- 19.10.2. Sviluppo di schermate di avvio (*splash*) con elementi visivi di impatto
	- 19.10.3. Selezione e adattamento delle risorse grafiche per migliorare l'estetica dell'app mobile
	- 19.10.4. Strategie per la coerenza e il branding visivo negli elementi grafici dell'app con IA

#### Modulo 20. IA per QA *Testing*

- 20.1. Ciclo di vita del *Testing*
	- 2.1.1. Descrizione e comprensione del ciclo di vita del *testing* nello sviluppo di software
	- 2.1.2. Fasi del ciclo di vita del *testing* e la loro importanza ai fini della garanzia della qualità
	- 2.1.3. Integrazione dell'intelligenza artificiale in diverse fasi del ciclo di vita del *testing*
	- 2.1.4. Strategie per il miglioramento continuo del ciclo di vita del *testing* mediante l'uso della IA
- 20.2. Test Case e rilevamento dei bug
	- 20.2.1. Progettazione e scrittura efficaci di casi di prova nel contesto del QA *Testing*
	- 20.2.2. Identificazione di bug ed errori durante l'esecuzione di test case
	- 20.2.3. Applicazione di tecniche di rilevamento precoce dei bug mediante analisi statica
	- 20.2.4. Utilizzo di strumenti di intelligenza artificiale per l'identificazione automatica dei bug nei test case
- 20.3. Tipi di *Testing*
	- 20.3.1. Esplorazione di diversi tipi di *testing* nel settore del QA
	- 20.3.2. Test unitari, di integrazione, funzionali e di accettazione: caratteristiche e applicazioni

## Struttura e contenuti | 41 **tech**

- 20.3.3. Strategie per la corretta selezione e combinazione dei tipi di *testing* nei progetti con IA
- 20.3.4. Adeguamento dei tipi di *testing* convenzionali a progetti con componenti di intelligenza artificiale

#### 20.4. Creare un piano di test

- 20.4.1. Progettazione e strutturazione di un piano di test completo
- 20.4.2. Identificare requisiti e scenari di test nei progetti con IA
- 20.4.3. Strategie per la pianificazione di test manuali e automatizzati
- 20.4.4. Valutazione e adeguamento continuo del piano di prova in funzione dello sviluppo del progetto
- 20.5. Rilevazione e segnalazione di *Bugs* con IA
	- 20.5.1. Implementare tecniche di rilevamento automatico dei bug utilizzando algoritmi di apprendimento automatico
	- 20.5.2. Utilizzo di strumenti di intelligenza artificiale per l'analisi dinamica del codice alla ricerca di possibili errori
	- 20.5.3. Strategie per la generazione automatica di report dettagliati sui bug rilevati dall'IA
	- 20.5.4. Collaborazione efficace tra team di sviluppo e QA nella gestione dei bug identificati dall'IA
- 20.6. Creazione di test automatizzati con IA
	- 20.6.1. Sviluppo di script di test automatizzati per progetti con componenti di intelligenza artificiale
	- 20.6.2. Integrazione di strumenti di automazione dei test basati su IA
	- 20.6.3. Uso di algoritmi di *machine learning* per la generazione dinamica di test case automatizzati
	- 20.6.4. Strategie per l'esecuzione efficiente e la manutenzione dei test automatizzati nei progetti con IA
- 20.7. API *Testing*
	- 20.7.1. Concetti fondamentali di API *testing* e importanza nel QA
	- 20.7.2. Sviluppo di test per la verifica delle API in ambienti con componenti IA
	- 20.7.3. Strategie per la convalida dei dati e dei risultati nelle API *testing* con IA
	- 20.7.4. Utilizzo di strumenti specifici per il *testing* API in progetti con intelligenza artificiale
- 20.8. Strumenti IA per il Web *Testing*
	- 20.8.1. Esplorazione di strumenti di intelligenza artificiale per l'automazione dei test in ambienti web
	- 20.8.2. Integrazione di tecnologie di riconoscimento degli elementi e analisi visiva sul Web *testing*
- 20.8.3. Strategie per il rilevamento automatico di modifiche e problemi di prestazioni nelle applicazioni Web tramite IA
- 20.8.4. Valutazione di strumenti specifici per migliorare l'efficienza nel web testing con IA
- 20.9. *Mobile Testing* Mediante IA
	- 20.9.1. Sviluppo di strategie di *testing* per applicazioni mobili con componenti di intelligenza artificiale
	- 20.9.2. Integrazione di strumenti di *testing* specifiche per piattaforme mobili basate sull'IA
	- 20.9.3. Utilizzo di algoritmi di apprendimento automatico per il rilevamento di problemi nelle prestazioni delle applicazioni mobili
	- 20.9.4. Strategie per la convalida di interfacce e funzioni specifiche delle applicazioni mobili tramite IA
- 20.10. Strumenti QA con IA
	- 20.10.1. Esplorazione di strumenti e piattaforme QA che incorporano funzionalità di Intelligenza Artificiale
	- 20.10.2. Valutazione degli strumenti per la gestione e l'esecuzione efficiente dei test di progetto con IA
	- 20.10.3. Uso di algoritmi di *machine learning* per la generazione e l'ottimizzazione di test case
	- 20.10.4. Strategie per la selezione e l'adozione efficace di strumenti QA con funzionalità IA

# <span id="page-41-0"></span>Metodologia 06

Questo programma ti offre un modo differente di imparare. La nostra metodologia si sviluppa in una modalità di apprendimento ciclico: *il Relearning*.

Questo sistema di insegnamento viene applicato nelle più prestigiose facoltà di medicina del mondo ed è considerato uno dei più efficaci da importanti pubblicazioni come il *New England Journal of Medicine.*

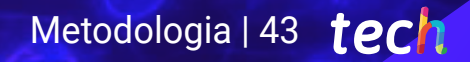

*Scopri il Relearning, un sistema che abbandona l'apprendimento lineare convenzionale, per guidarti attraverso dei sistemi di insegnamento ciclici: una modalità di apprendimento che ha dimostrato la sua enorme efficacia, soprattutto nelle materie che richiedono la memorizzazione"*

## tech 44 | Metodologia

#### Caso di Studio per contestualizzare tutti i contenuti

Il nostro programma offre un metodo rivoluzionario per sviluppare le abilità e le conoscenze. Il nostro obiettivo è quello di rafforzare le competenze in un contesto mutevole, competitivo e altamente esigente.

66

*Con TECH potrai sperimentare un modo di imparare che sta scuotendo le fondamenta delle università tradizionali in tutto il mondo"*

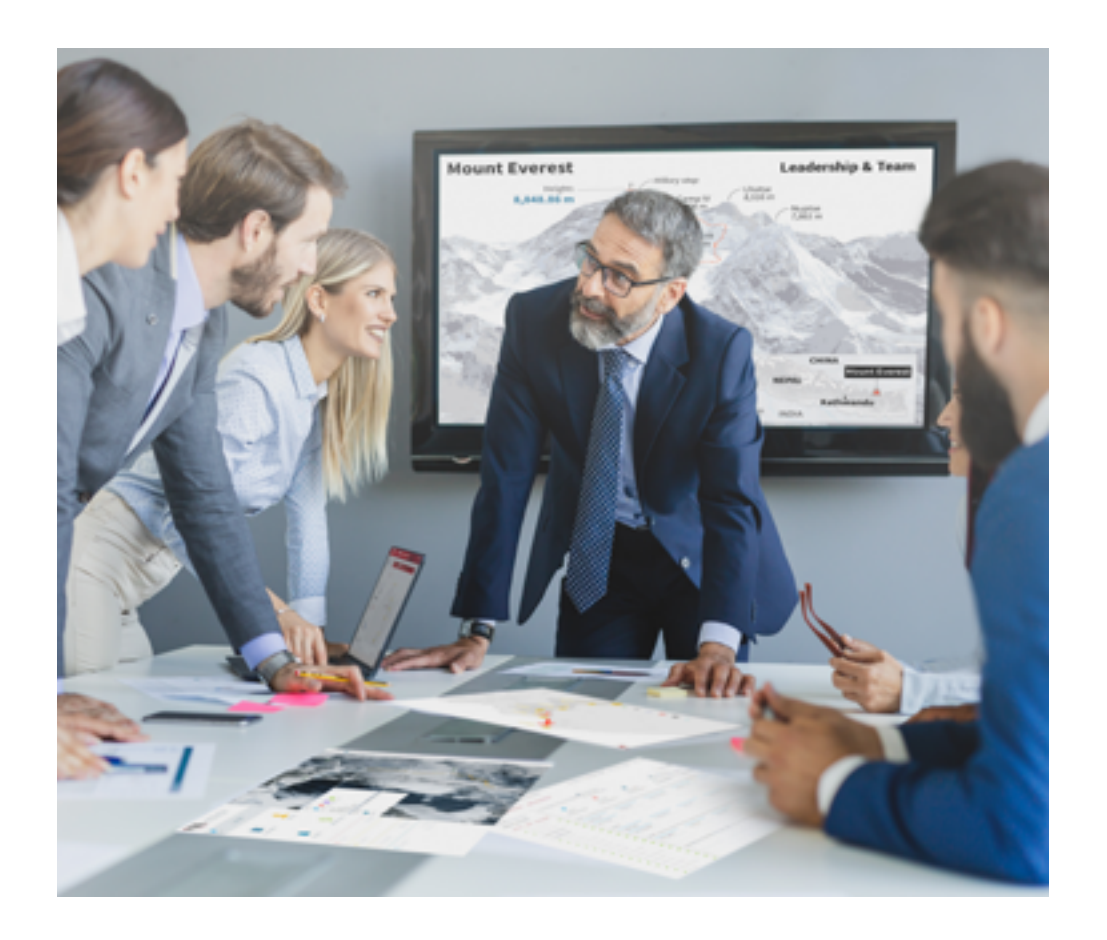

*Avrai accesso a un sistema di apprendimento basato sulla ripetizione, con un insegnamento naturale e progressivo durante tutto il programma.*

## Metodologia | 45 tech

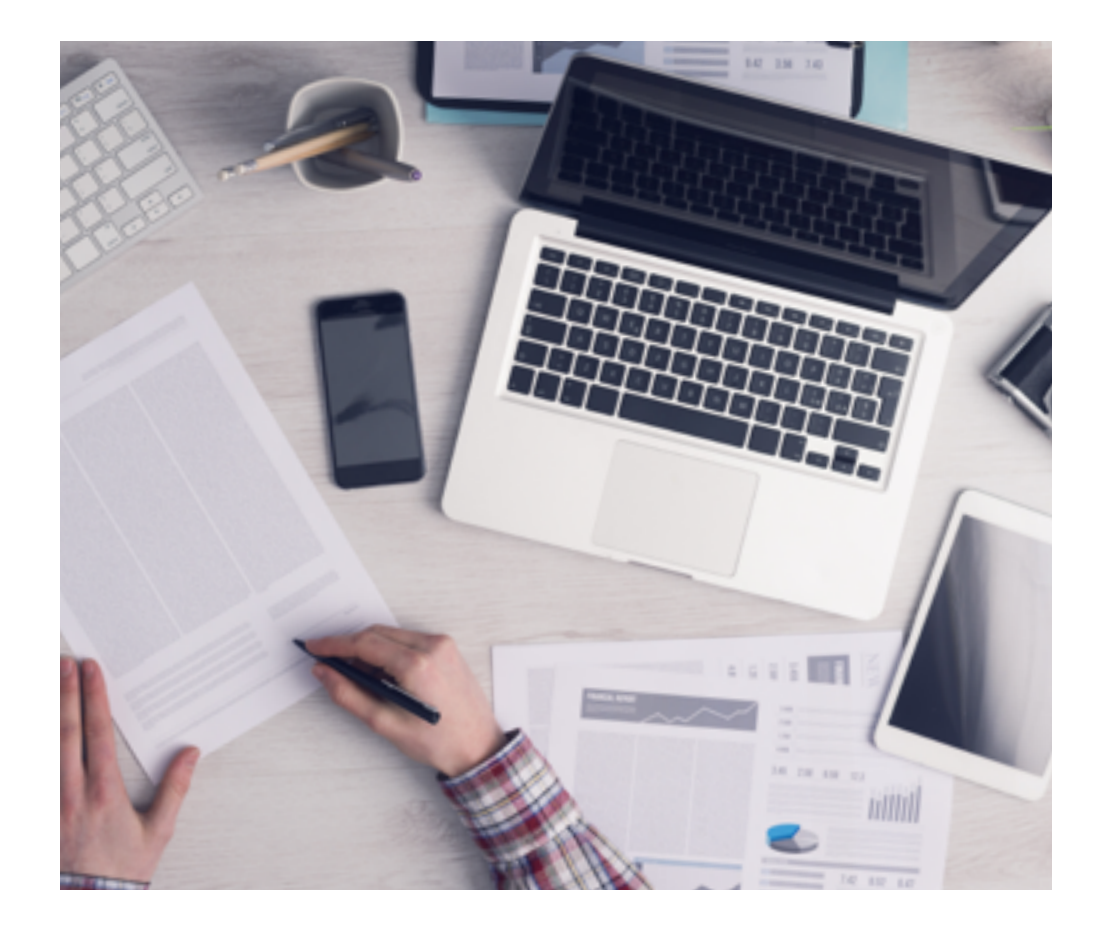

#### Un metodo di apprendimento innovativo e differente

Questo programma di TECH consiste in un insegnamento intensivo, creato ex novo, che propone le sfide e le decisioni più impegnative in questo campo, sia a livello nazionale che internazionale. Grazie a questa metodologia, la crescita personale e professionale viene potenziata, effettuando un passo decisivo verso il successo. Il metodo casistico, la tecnica che sta alla base di questi contenuti, garantisce il rispetto della realtà economica, sociale e professionale più attuali.

> *Il nostro programma ti prepara ad affrontare nuove sfide in ambienti incerti e a raggiungere il successo nella tua carriera"*

Il Metodo Casistico è stato il sistema di apprendimento più usato nelle migliori Scuole di Informatica del mondo da quando esistono. Sviluppato nel 1912 affinché gli studenti di Diritto non imparassero la legge solo sulla base del contenuto teorico, il metodo casistico consisteva nel presentare loro situazioni reali e complesse per prendere decisioni informate e giudizi di valore su come risolverle. Nel 1924 fu stabilito come metodo di insegnamento standard ad Harvard.

Cosa dovrebbe fare un professionista per affrontare una determinata situazione? Questa è la domanda con cui ti confrontiamo nel metodo dei casi, un metodo di apprendimento orientato all'azione. Durante il corso, gli studenti si confronteranno con diversi casi di vita reale. Dovranno integrare tutte le loro conoscenze, effettuare ricerche, argomentare e difendere le proprie idee e decisioni.

*Imparerai, attraverso attività collaborative e casi reali, la risoluzione di situazioni complesse in ambienti aziendali reali.*

## tech 46 | Metodologia

#### Metodologia Relearning

TECH coniuga efficacemente la metodologia del Caso di Studio con un sistema di apprendimento 100% online basato sulla ripetizione, che combina diversi elementi didattici in ogni lezione.

Potenziamo il Caso di Studio con il miglior metodo di insegnamento 100% online: il Relearning.

> *Nel 2019 abbiamo ottenuto i migliori risultati di apprendimento di tutte le università online del mondo.*

In TECH imparerai con una metodologia all'avanguardia progettata per formare i manager del futuro. Questo metodo, all'avanguardia della pedagogia mondiale, si chiama Relearning.

La nostra università è l'unica autorizzata a utilizzare questo metodo di successo. Nel 2019, siamo riusciti a migliorare il livello di soddisfazione generale dei nostri studenti (qualità dell'insegnamento, qualità dei materiali, struttura del corso, obiettivi...) rispetto agli indicatori della migliore università online.

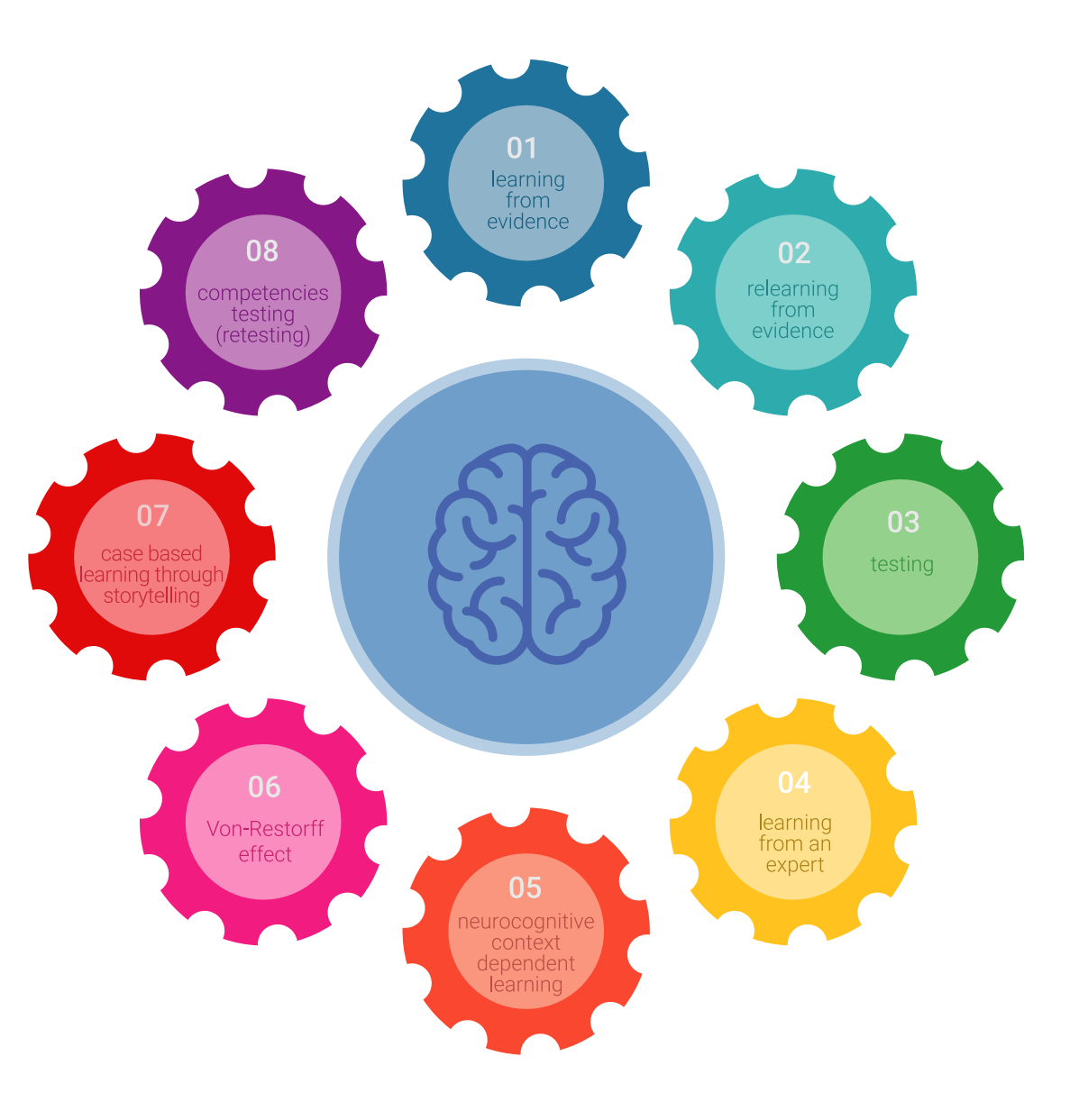

## Metodologia | 47 tech

Nel nostro programma, l'apprendimento non è un processo lineare, ma avviene in una spirale (impariamo, disimpariamo, dimentichiamo e re-impariamo). Pertanto, combiniamo ciascuno di questi elementi in modo concentrico. Questa metodologia ha formato più di 650.000 laureati con un successo senza precedenti in campi diversi come la biochimica, la genetica, la chirurgia, il diritto internazionale, le competenze manageriali, le scienze sportive, la filosofia, il diritto, l'ingegneria, il giornalismo, la storia, i mercati e gli strumenti finanziari. Tutto questo in un ambiente molto esigente, con un corpo di studenti universitari con un alto profilo socioeconomico e un'età media di 43,5 anni.

*Il Relearning ti permetterà di apprendere con meno sforzo e più performance, impegnandoti maggiormente nella tua specializzazione, sviluppando uno spirito critico, difendendo gli argomenti e contrastando le opinioni: un'equazione diretta al successo.*

Dalle ultime evidenze scientifiche nel campo delle neuroscienze, non solo sappiamo come organizzare le informazioni, le idee, le immagini e i ricordi, ma sappiamo che il luogo e il contesto in cui abbiamo imparato qualcosa è fondamentale per la nostra capacità di ricordarlo e immagazzinarlo nell'ippocampo, per conservarlo nella nostra memoria a lungo termine.

In questo modo, e in quello che si chiama Neurocognitive Context-dependent E-learning, i diversi elementi del nostro programma sono collegati al contesto in cui il partecipante sviluppa la sua pratica professionale.

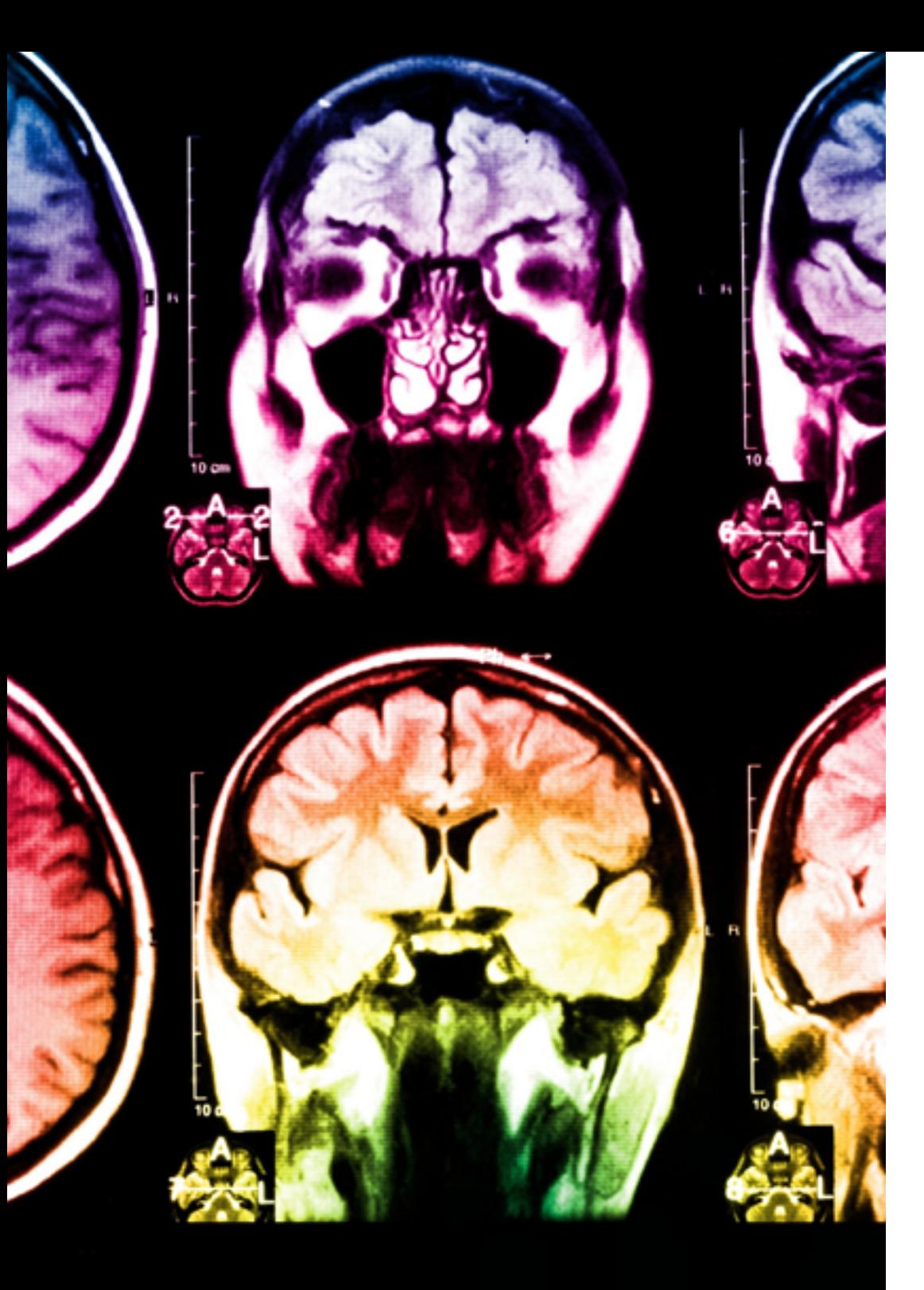

## tech 48 | Metodologia

Questo programma offre i migliori materiali didattici, preparati appositamente per i professionisti:

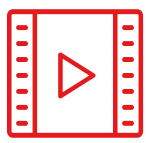

#### **Materiale di studio**

Tutti i contenuti didattici sono creati appositamente per il corso dagli specialisti che lo impartiranno, per fare in modo che lo sviluppo didattico sia davvero specifico e concreto.

**30%**

**10%**

**8%**

Questi contenuti sono poi applicati al formato audiovisivo che supporterà la modalità di lavoro online di TECH. Tutto questo, con le ultime tecniche che offrono componenti di alta qualità in ognuno dei materiali che vengono messi a disposizione dello studente.

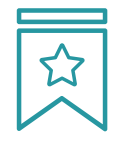

#### **Master class**

Esistono evidenze scientifiche sull'utilità dell'osservazione di esperti terzi.

Imparare da un esperto rafforza la conoscenza e la memoria, costruisce la fiducia nelle nostre future decisioni difficili.

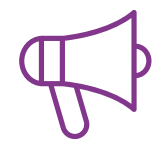

#### **Pratiche di competenze e competenze**

Svolgerai attività per sviluppare competenze e capacità specifiche in ogni area tematica. Pratiche e dinamiche per acquisire e sviluppare le competenze e le abilità che uno specialista deve sviluppare nel quadro della globalizzazione in cui viviamo.

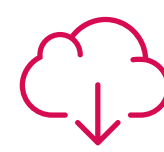

#### **Letture complementari**

Articoli recenti, documenti di consenso e linee guida internazionali, tra gli altri. Nella biblioteca virtuale di TECH potrai accedere a tutto il materiale necessario per completare la tua specializzazione.

## Metodologia | 49 tech

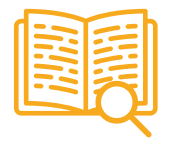

#### **Casi di Studio**

Completerai una selezione dei migliori casi di studio scelti appositamente per questo corso. Casi presentati, analizzati e monitorati dai migliori specialisti del panorama internazionale.

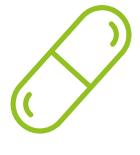

#### **Riepiloghi interattivi**

Il team di TECH presenta i contenuti in modo accattivante e dinamico in pillole multimediali che includono audio, video, immagini, diagrammi e mappe concettuali per consolidare la conoscenza.

Questo esclusivo sistema di specializzazione per la presentazione di contenuti multimediali è stato premiato da Microsoft come "Caso di successo in Europa".

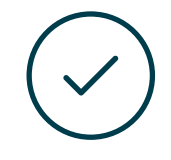

#### **Testing & Retesting**

Valutiamo e rivalutiamo periodicamente le tue conoscenze durante tutto il programma con attività ed esercizi di valutazione e autovalutazione, affinché tu possa verificare come raggiungi progressivamente i tuoi obiettivi.

**4%**

**3%**

**25%**

**20%**

## <span id="page-49-0"></span>Titolo 07

Il Master Privato in Intelligenza Artificiale nella Programmazione garantisce, oltre alla preparazione più rigorosa e aggiornata, il conseguimento di una qualifica di Master Privato rilasciata da TECH Università Tecnologica.

Titolo | 51 tech

*Porta a termine questo programma e ricevi la tua qualifica universitaria senza spostamenti o fastidiose formalità"*

## tern 52 | Titolo

Questo Master Privato in Intelligenza Artificiale nella Programmazione possiede il programma più completo e aggiornato del mercato.

Dopo aver superato la valutazione, lo studente riceverà mediante lettera certificata\* con ricevuta di ritorno, la sua corrispondente qualifica di Master Privato rilasciata da TECH Università Tecnologica.

Il titolo rilasciato da TECH Università Tecnologica esprime la qualifica ottenuta nel Master Privato, e riunisce tutti i requisiti comunemente richiesti da borse di lavoro, concorsi e commissioni di valutazione di carriere professionali.

Titolo: Master Privato in Intelligenza Artificiale nella Programmazione Nº Ore Ufficiali: 2.250 o.

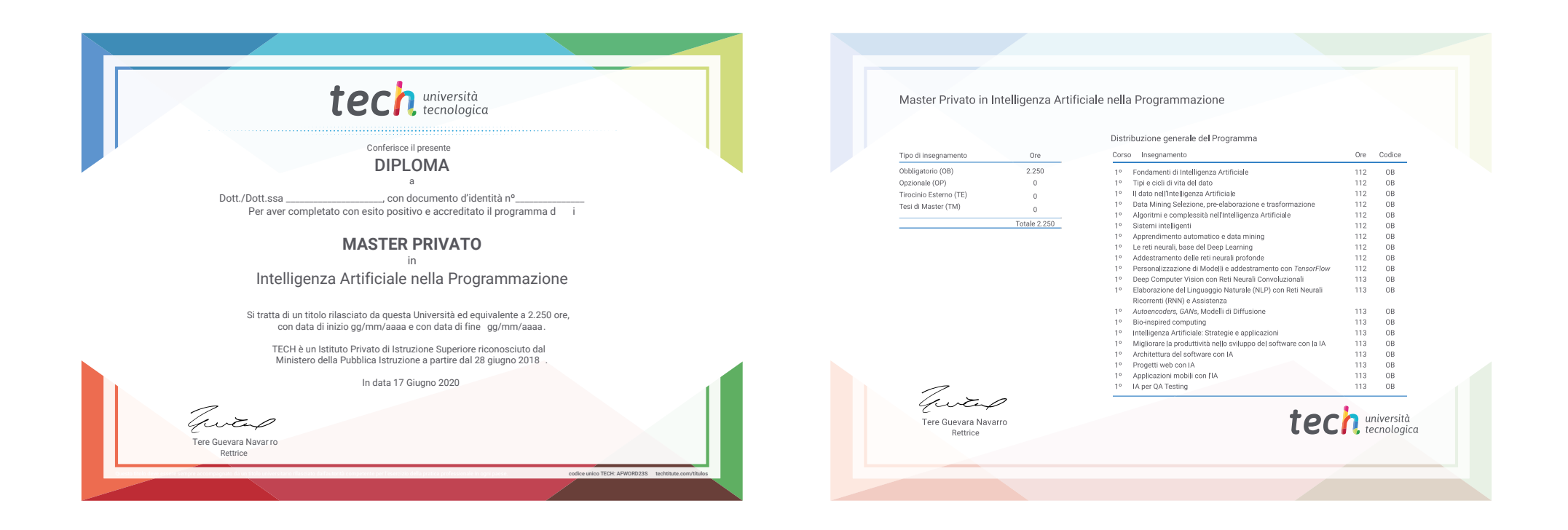

\*Apostille dell'Aia. Se lo studente dovesse richiedere che il suo diploma cartaceo sia provvisto di Apostille dell'Aia, TECH EDUCATION effettuerà le gestioni opportune per ottenerla pagando un costo aggiuntivo.

attenzione tech università OSC Master Privato mazion Intelligenza Artificiale nella Programmazione » Modalità: online » Durata: 12 mesi » Titolo: TECH Università Tecnologica tuale » Orario: a tua scelta » Esami: online

Master Privato Intelligenza Artificiale nella Programmazione

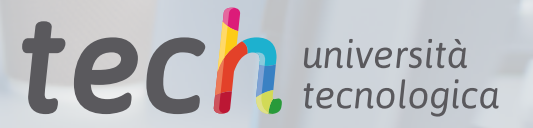